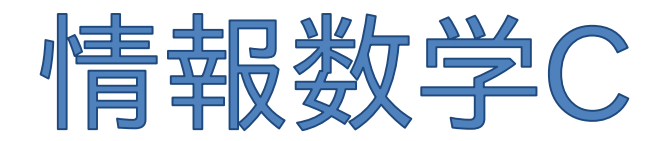

#### Mathematics for Informatics C

#### 第4回 非線形方程式の求根問題 (2分法,ニュートン法,収束性と初期値,DKA法)

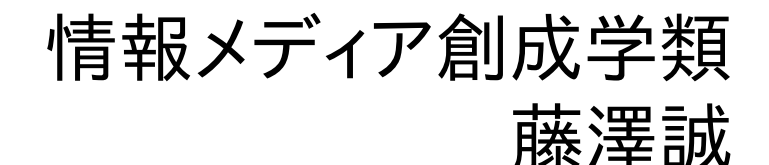

情報数学<sup>C</sup> (GC21601) 1

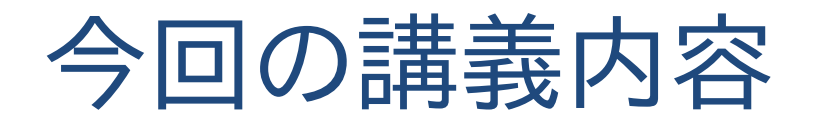

# ■ 今日の問題

- 求根問題の数値計算での解き方
- 2分法
- ニュートン法
- 収束性と初期値,DKA法

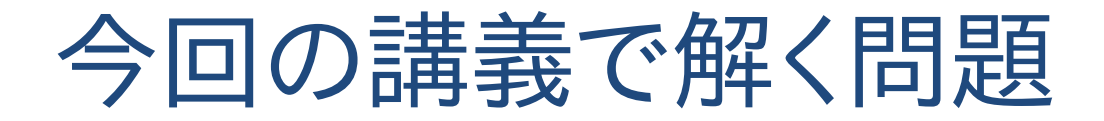

# $f(x) = 0$

を満たす根を求めよ

# 今回の講義で解く問題

## $x$ についての方程式 $f(x) = 0$ の解を求める問題 例1)  $f(x) = ax + b = 0$  $f(x)$ が線形方程式なら解は  $x = -b/a$  と 簡単に求められる!

例2)  $f(x) = 2x^5 + 5x^3 + 3x + 1 = 0$ 

 $f(x)$ が非線形方程式の場合,解(根)を求める のは容易ではない ⇒ 求根問題

(2次方程式なら解の公式,3次や4次でもカルダノや フェラリの公式でも解けるが,5次以降は直接解法がない)

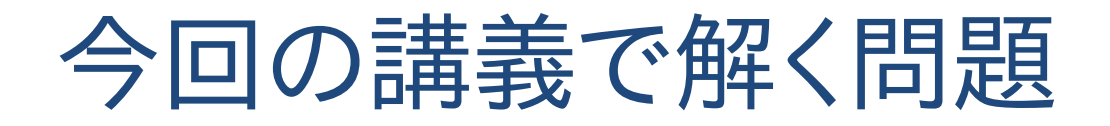

#### 求根はどんなところで使われる?

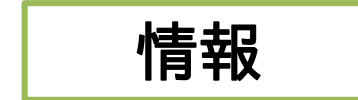

情報可視化においてある量が一定になる曲 面を抽出するのに用いられる $(f(x) - T = 0)$ となる点の抽出).CGでのレイトレーシングな どでも用いられる.

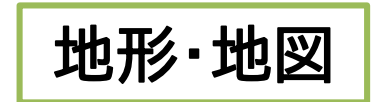

高さ場のデータから等高線を求めるなど

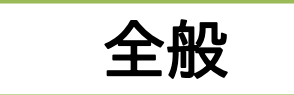

 $f(x) = x^2 - 2$ とすれば $\sqrt{2}$ の値が求まるなど, 数学的に定義されているものの実際の値を 求めるときによく使われる

これ自体で問題を解くというより,問題を 解く過程で求根が必要とされることが多い

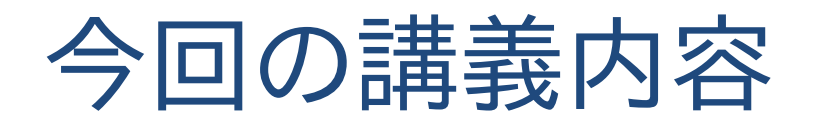

#### ■ 今日の問題

# ■ 求根問題の数値計算での解き方

- 2分法
- ニュートン法
- 収束性と初期値
- ホーナー法,DKA法

# 求根問題の数値計算での解き方

1回目の講義の復習

 $f(x) = 2x^5 + 5x^3 + 3x + 1 = 0$ ⇒ グラフにすれば解が分かる?

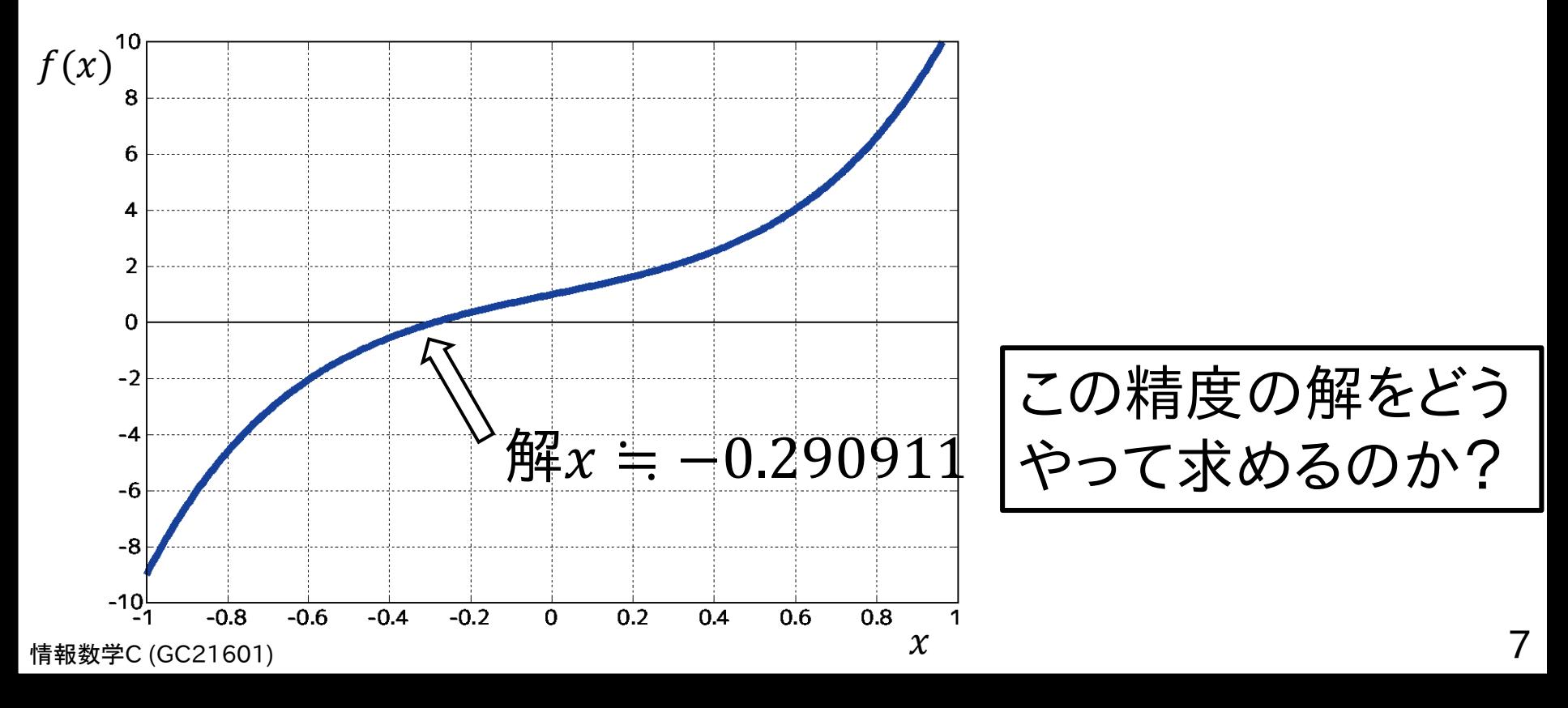

## 求根問題の数値計算での解き方

#### 初期値からサンプリング点を等間隔に取っていく 方法だと?

$$
f(x) = 2x^5 + 5x^3 + 3x + 1 = 0
$$

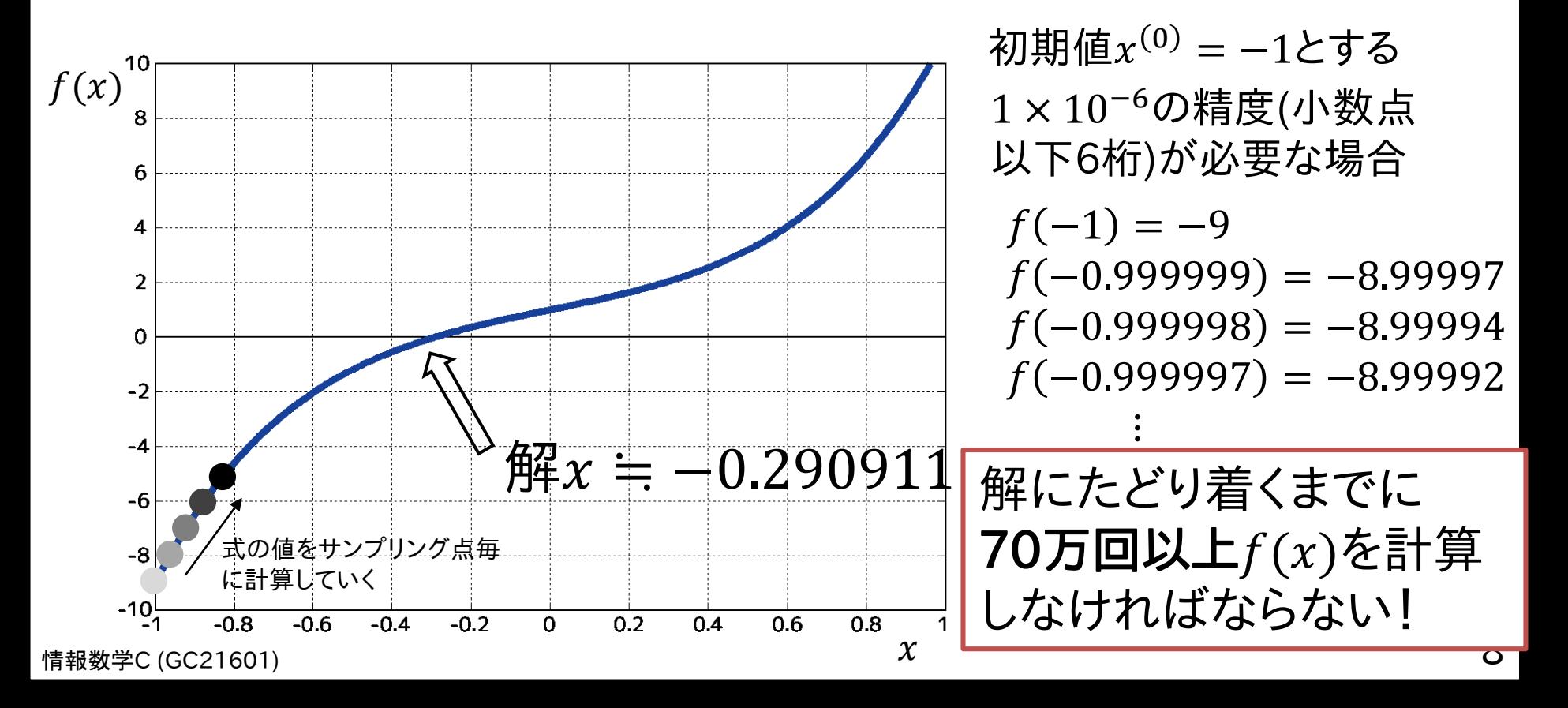

# 求根問題の数値計算での解き方

等間隔にサンプリング点を取るのは非効率的

⇒ どうすれば良いのか?

適応的にサンプリング間隔を変えれば良い

• 2分法 ⇒ 関数値のみで計算可能 • ニュートン法 ⇒ 導関数を使うことで効率的に

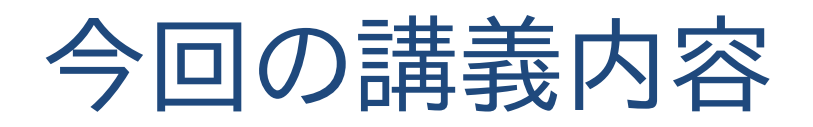

- 今日の問題
- 求根問題の数値計算での解き方
- 2分法
- ニュートン法
- 収束性と初期値
- ホーナー法,DKA法

2分法

適応的にサンプリング間隔を変えればより早く解に たどり着く?

⇒ どのように変えるのかが重要

前提条件 :  $f(a) < 0$ および $f(b) > 0$ (もしくはこれの逆)で あるならば $x = a$ と $x = b$ の間に $f(x) = 0$ となる点が 少なくとも1つは存在する(中間値の定理より)

 $\Delta \mathbb{E} \left[ [a, b] \delta_2 \right]$ 割して, それぞれの区間内で解があるか を調べ,解のある区間をまた2分割する,…としていけば効 率がよさそう

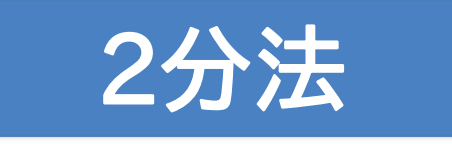

2分法

#### 初期値として $f(a) f(b) < 0$ である範囲 $[a, b]$ が与え られているとき,  $a$ と $b$ の中点 $\frac{a+b}{2}$ 2 を考える

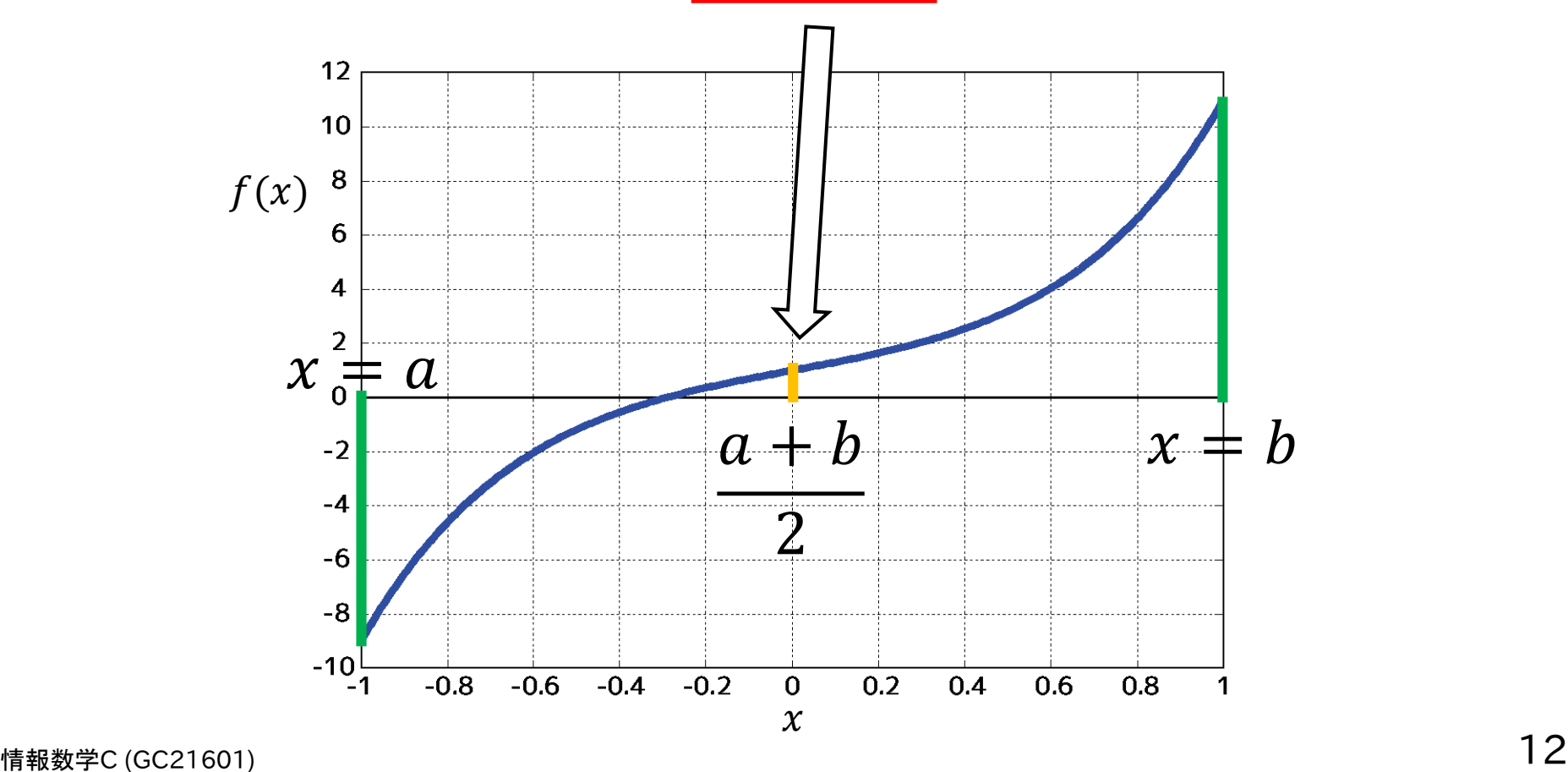

2分法

 $\int$  $a+b$ 2 を計算して,その値を $f(a)$ , $f(b)$ と比べる

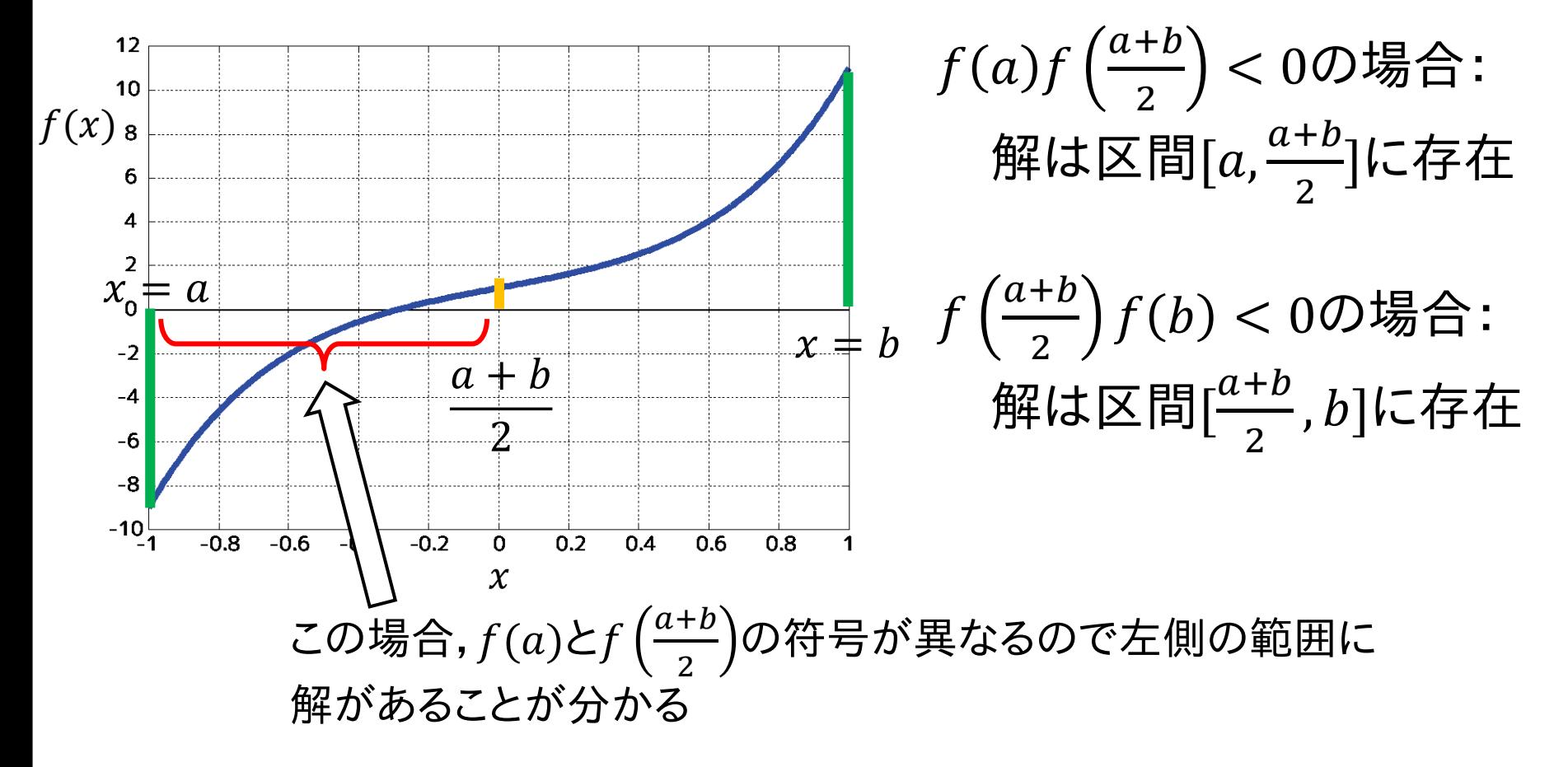

2分法

中点 $\frac{a+b}{b}$ 2 を新しい $a$ (もしくはb)にして再度中点を計算

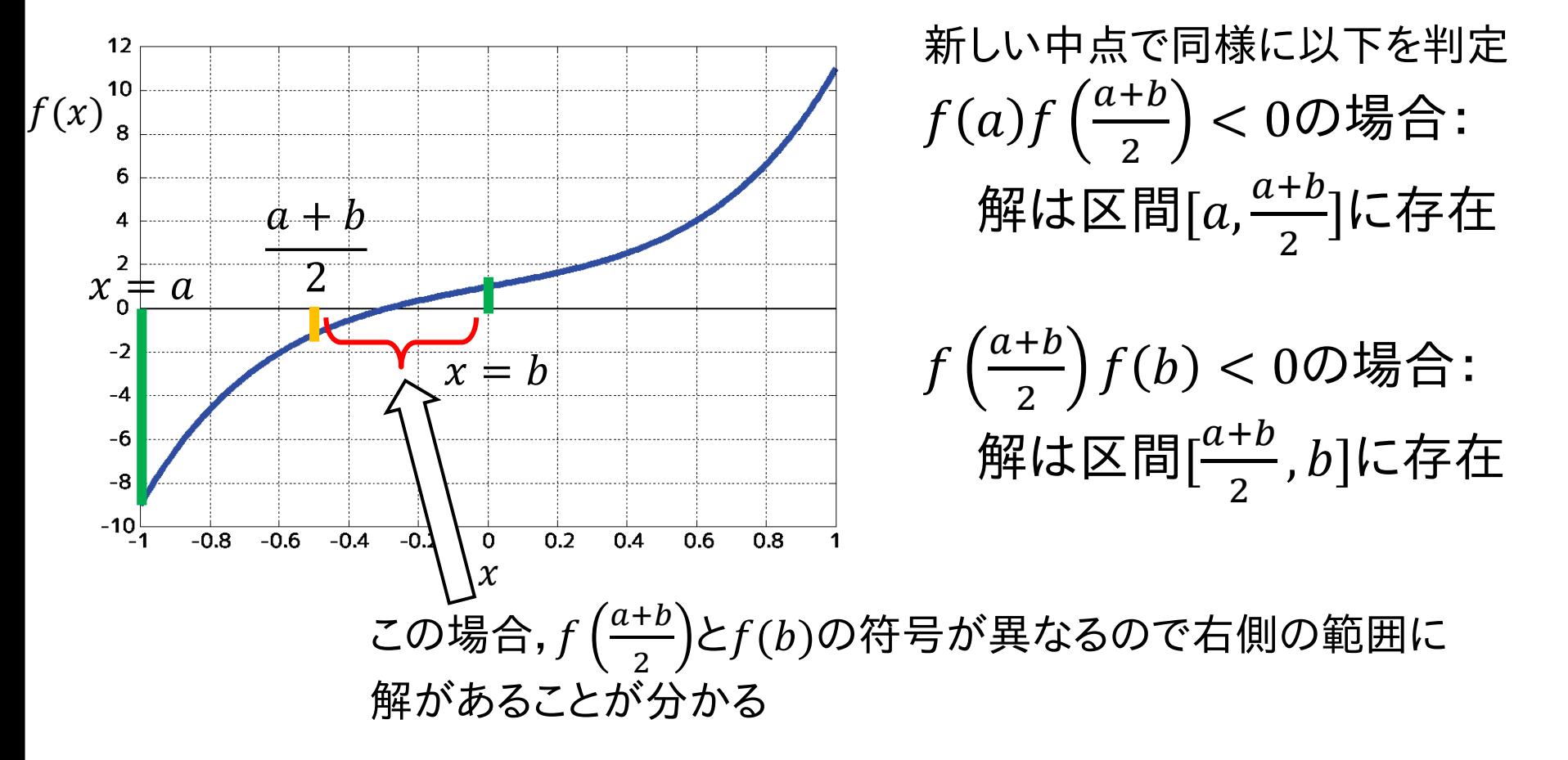

2分法

#### 範囲 $[a, b]$ の長さが許容誤差以下になるまで処理を 繰り返す

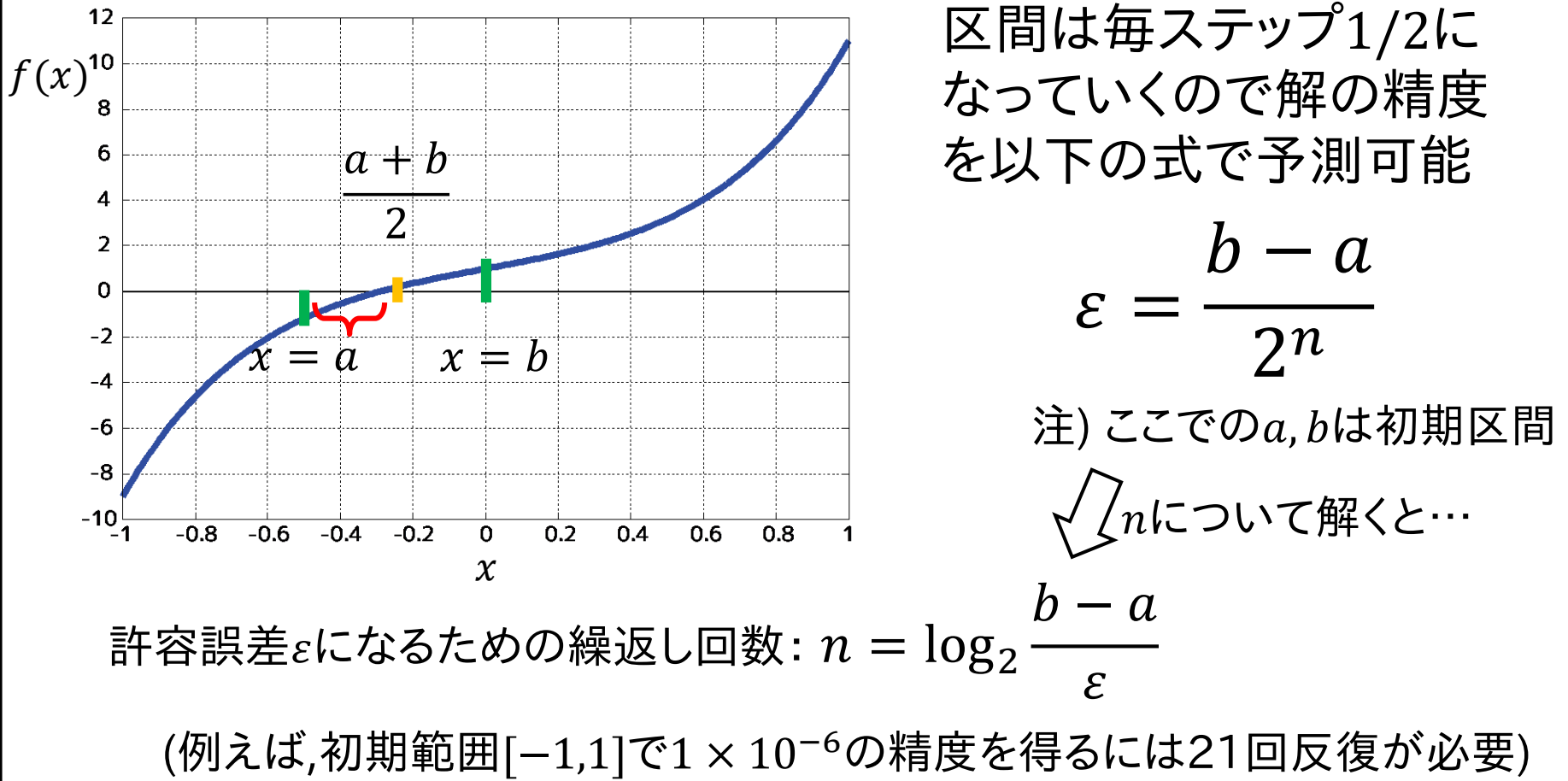

2分法

#### 2分法の計算手順

- 1. 初期範囲 $[a, b]$ を設定,  $x_1 = a$ ,  $x_r = b$ とし,  $f(x_l)$ , $f(x_r)$ を計算しておく
- 2. 以下の手順を収束するまで繰り返す
	- 1. 中点 $x_{mid} = \frac{x_l + x_r}{2}$  $\frac{\partial^2 f}{\partial x^2}$ における関数値 $f(x_{mid})$ を計算
	- 2.  $f(x_l)f(x_{mid}) < 0$ なら $x_r = x_{mid}$  $f(x_{mid})f(x_r)$  < 0なら $x_l = x_{mid}$ とする
	- 3.  $|x_r x_l| < \varepsilon$  or  $|f(x_{mid})| < \varepsilon$ なら反復終了

中点で $f = 0$ となった場合に 対応するための収束条件

関数値 $f(x)$ の計算は毎ステップ1回のみ

# 2分法

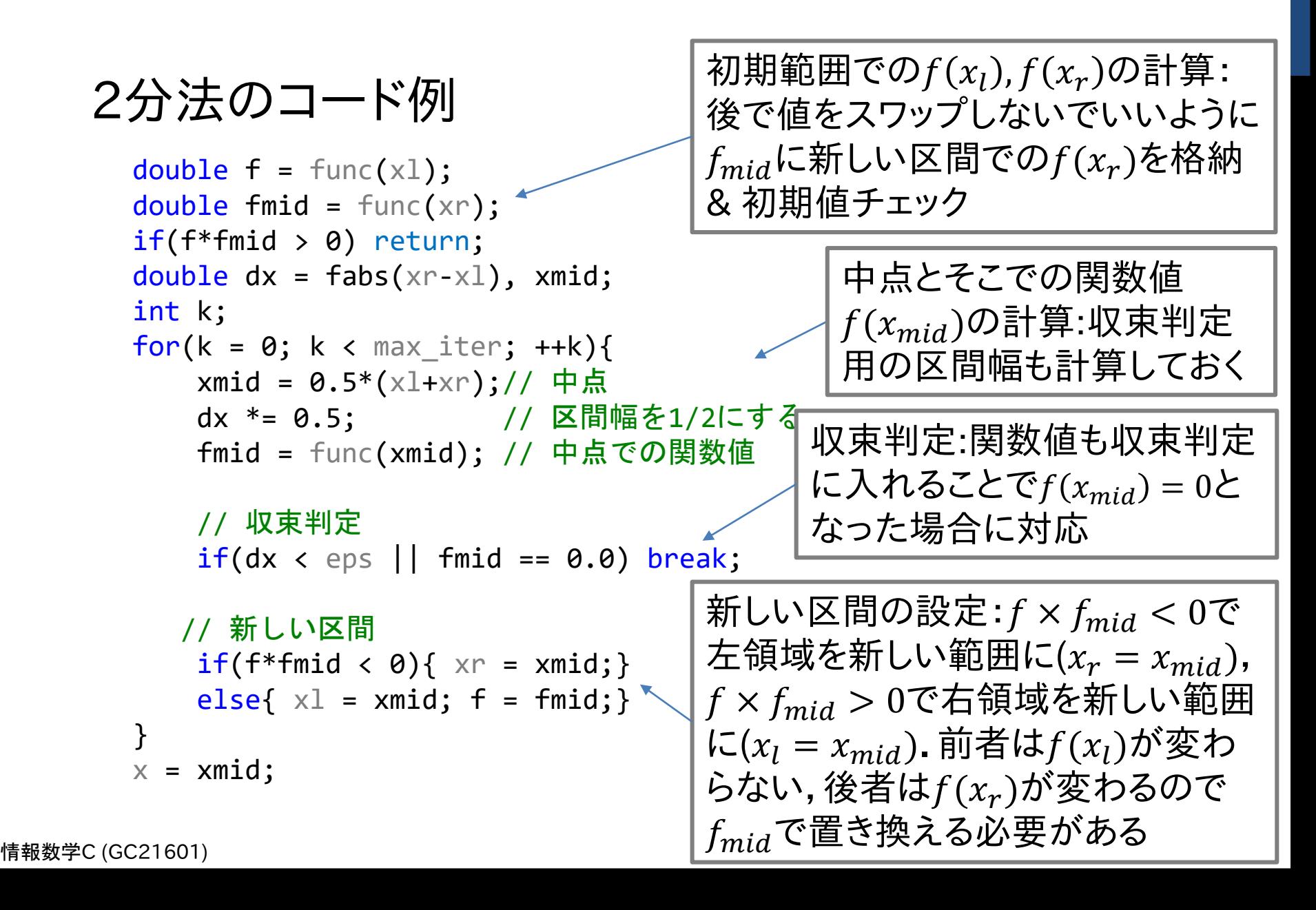

# 2分法

#### 2分法の実行結果例  $f(x) = 2x^5 + 5x^3 + 3x + 1 = 0$  解  $x = -0.290911$

許容誤差 $\varepsilon = 1 \times 10^{-6}$ ,初期探索範囲[-1,1]

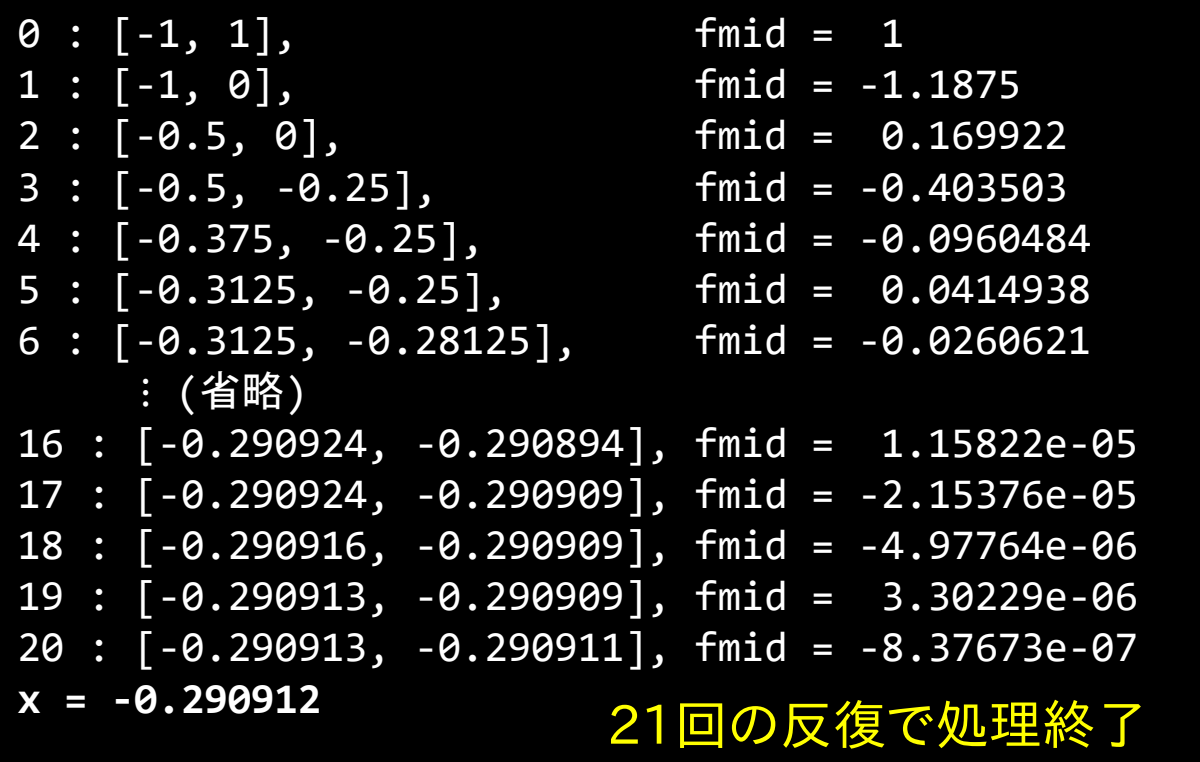

## 2分法

2分法の実行結果例(2分法による $\pi$ の計算)

 $f(x) = \cos$  $\chi$ 2 解  $x = \pi = 3.14159265 \cdots$ 

許容誤差 $\varepsilon = 1 \times 10^{-6}$ ,初期探索範囲[3,4]

 $0 : [3, 4],$  fmid =  $-0.178246$  $1 : [3, 3.5],$  fmid =  $-0.0541771$  $2 : [3, 3.25],$  fmid = 0.00829623  $3 : [3.125, 3.25],$  fmid =  $-0.0229517$ 4 : [3.125, 3.1875], fmid = -0.00732861 5 : [3.125, 3.15625], fmid = 0.000483827 ⋮ (省略) 15 : [3.14157, 3.1416], fmid = 3.17494e-06 16 : [3.14159, 3.1416], fmid = -6.39758e-07 17 : [3.14159, 3.14159], fmid = 1.26759e-06 18 : [3.14159, 3.14159], fmid = 3.13916e-07 19 : [3.14159, 3.14159], fmid = -1.62921e-07 **x = 3.14159** <u>20回の反復で処理終</u>

情報数学<sup>C</sup> (GC21601) 19 は1万項まで計算して10−4程度の誤差\*1回目の授業で紹介したライプニッツの公式による円周率 $\pi$ の計算で

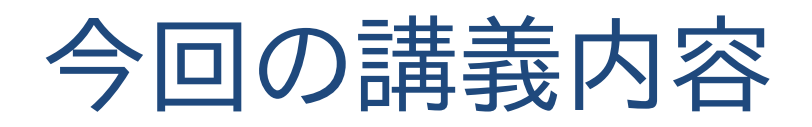

- 今日の問題
- 求根問題の数値計算での解き方
- 2分法
- ニュートン法
- 収束性と初期値
- ホーナー法,DKA法

2分法より収束を早めるには?

• 分割数を増やしてみる? 例) 初期範囲[−1,1]で1 × 10−6の精度を得るための 反復回数は? 2分法:21回,3分法:14回,4分法:11回 ⇒ 反復回数は減らせそうだけど…

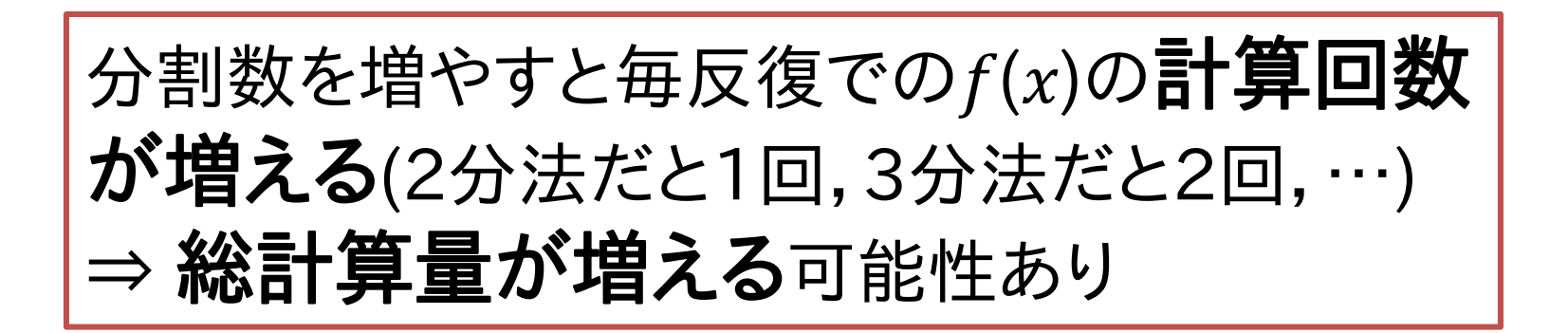

分割数を増やすのではない別の方法が必要

- 現在の関数値 $f(x)$ を使えないか?  $f(x)$ の絶対値が大きいときは分割幅を大きく, 小さいときに分割幅を小さく ⇒ 絶対値だと分割幅の設定が難しい
- 関数値の相対変化量を使えないか? 相対変化量 ∶  $f(x + \Delta x) - f(x)$  $\Delta x$

$$
\Delta x \to 0
$$
の極限をとると $\frac{df}{dx}$ 

ニュートン法

ニュートン法

- ニュートン法(ニュートン・ラフソン法)の考え方
- 初期値 $x^{(0)}$ からスタート (範囲[a,b]ではなく初期値のみ)
- 関数の微分値 $\frac{df}{dx}$  $dx$ に基づいて次の値 $x^{(k+1)}$ を決定

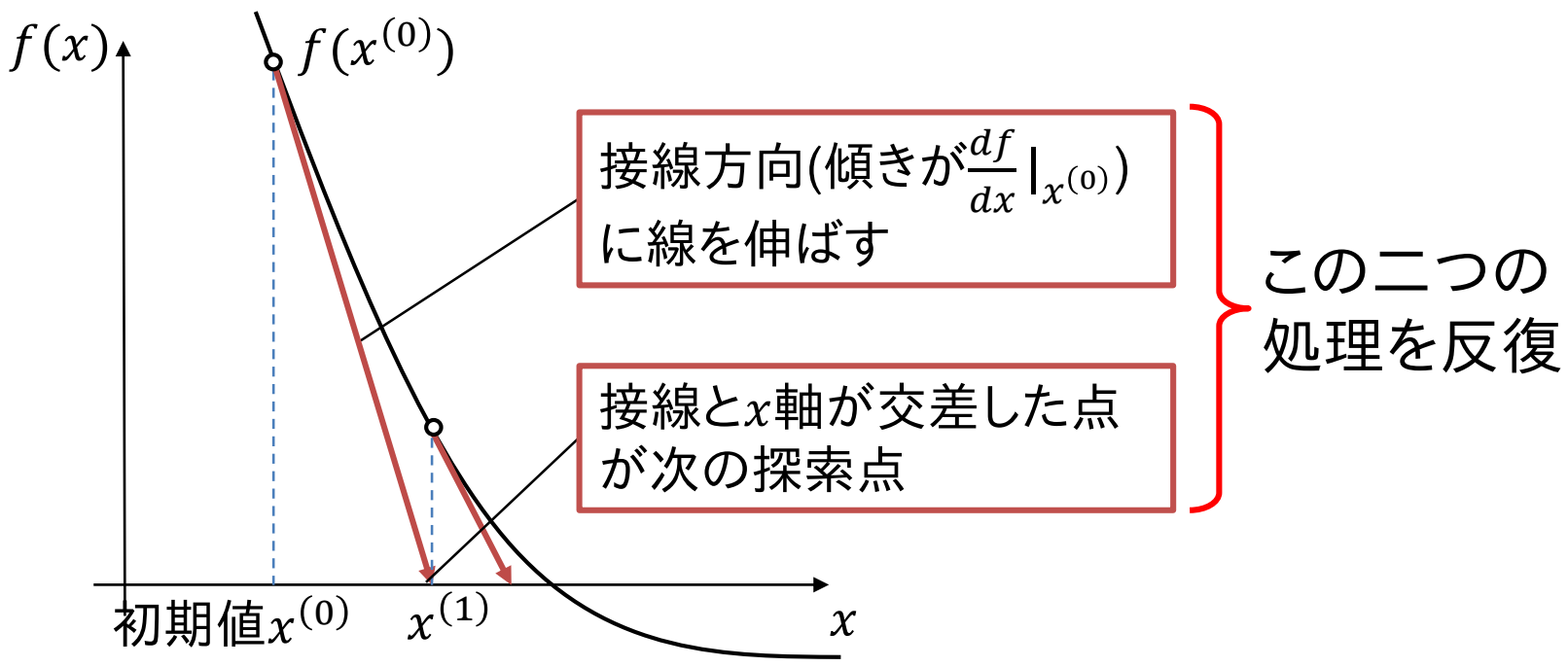

- ニュートン法の処理を式にしてみよう
- 接線方向(傾きが<sup>dƒ</sup>  $dx$  $\big|_{\chi(0)}$ )に線を伸ばす  $(x^{(0)}, f(x^{(0)}))$ での接線: $y = f'(x^{(0)})(x - x^{(0)}) + f(x^{(0)})$  $(\mathcal{L}\mathcal{L} \cup \mathcal{L}, f'(x) = df/dx$ としている)
- 接線と軸が交差した点が次の探索点 次の探索点(接線の式で $y = 0$ となる点):

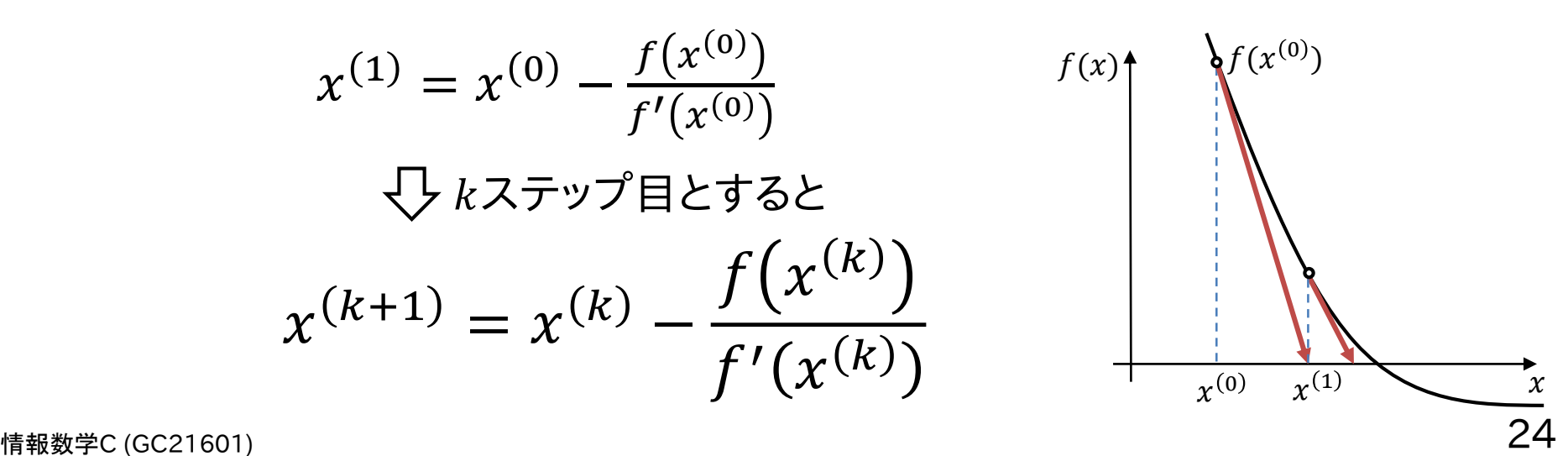

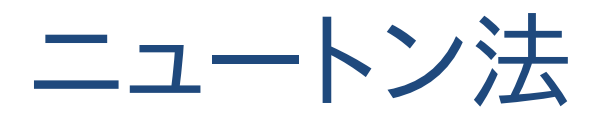

#### ニュートン法の計算手順

- 1. 初期値 $x^{(0)}$ を設定
- 2. 以下の手順を収束するまで繰り返す( $k = 0$ ~)
	- 1.  $x^{(k)}$ での関数値 $f(x^{(k)})$ と導関数値(傾き)  $f'(x^{(k)})$ を計算
	- 2. 次の計算点 $x^{(k+1)} = x^{(k)} \frac{f(x^{(k+1)})}{f(x^{(k+1)})}$  $\frac{f(x^{(k)})}{f'(x^{(k)})}$ を求める
	- 3.  $|x^{(k+1)} x^{(k)}| < \varepsilon$   $\forall$   $|f(x^{(k+1)})| < \varepsilon$ なら反復終了

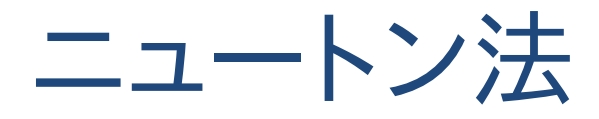

#### ニュートン法のコード例

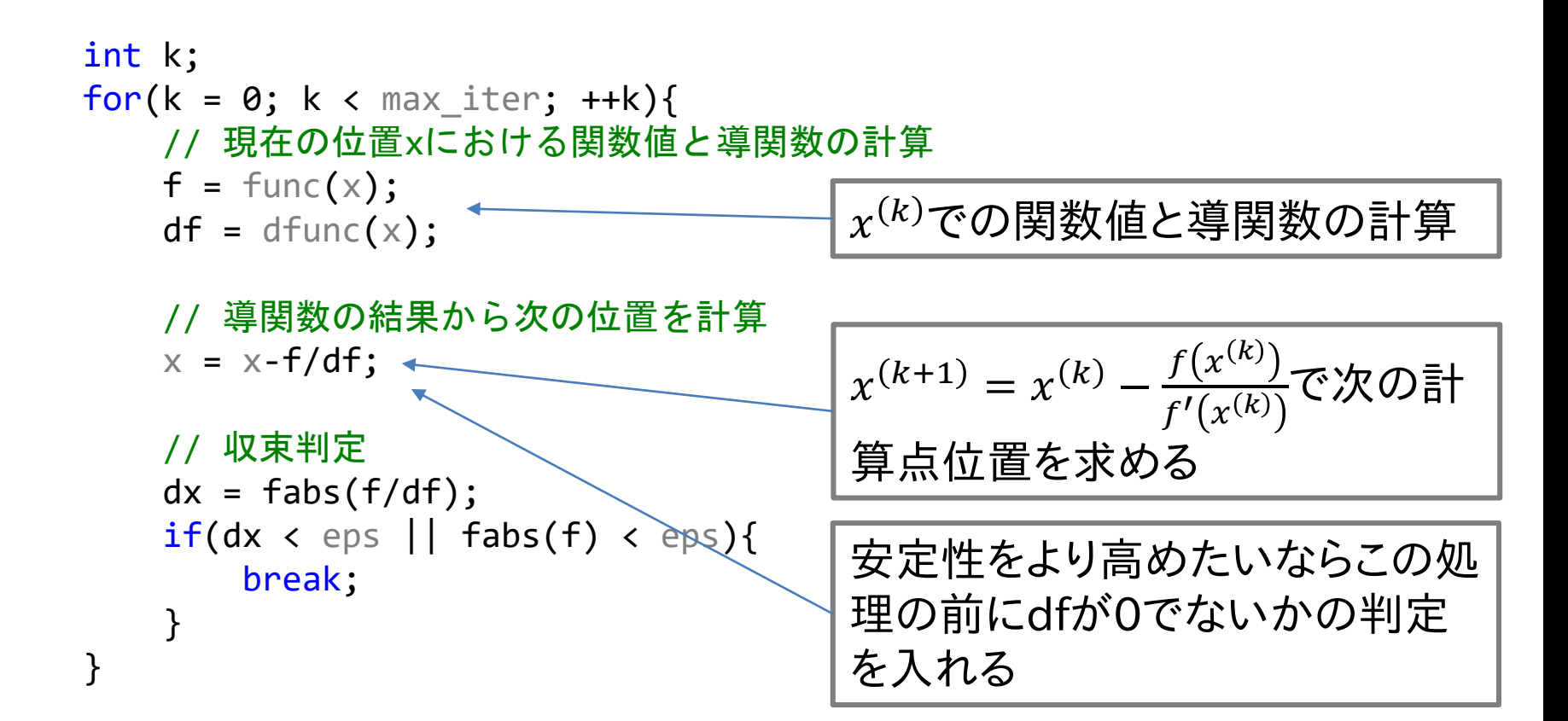

## ニュートン法の実行結果例  $f(x) = 2x^5 + 5x^3 + 3x + 1 = 0$  解  $x = -0.290911$

許容誤差 $\varepsilon = 1 \times 10^{-6}$ ,初期値 $x^{(0)} = -1$ 

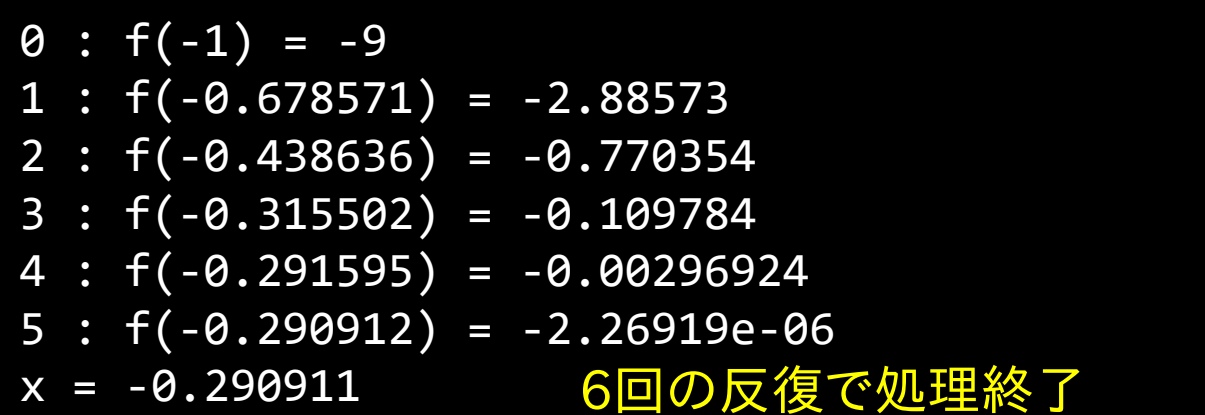

2分法での反復回数21回から6回へ と大幅に減っている

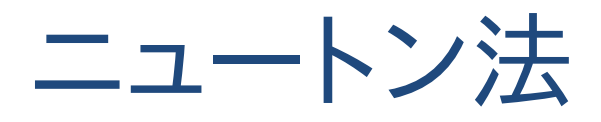

ニュートン法の特徴

- 2分法と違い**初期値のみ**でOK
- 導関数が必要
	- 1反復内での計算量が増える? ⇒ 導関数は元の関数より次数が減ることが多い ⇒計算量が増えても反復回数はそれ以上に 減っているので問題なし
	- 離散データなどで導関数を数学的に計算 できない場合は?

セカント法(割線法)

#### 離散的なデータを扱う場合,必ずしも導関数が数学 的に計算できない

⇒ 導関数を何らかの形で**近似**する必要がある

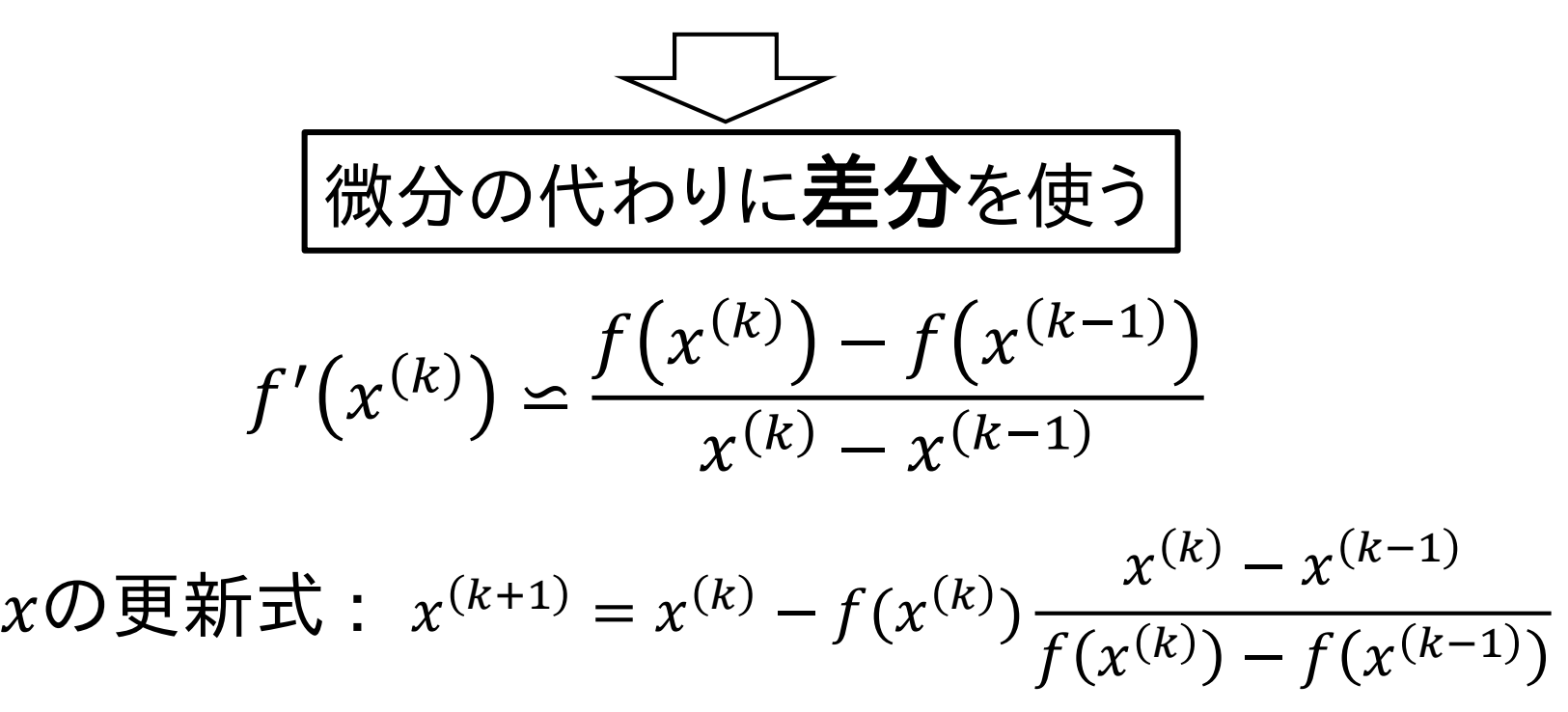

セカント法(割線法)

#### セカント法(割線法)の考え方

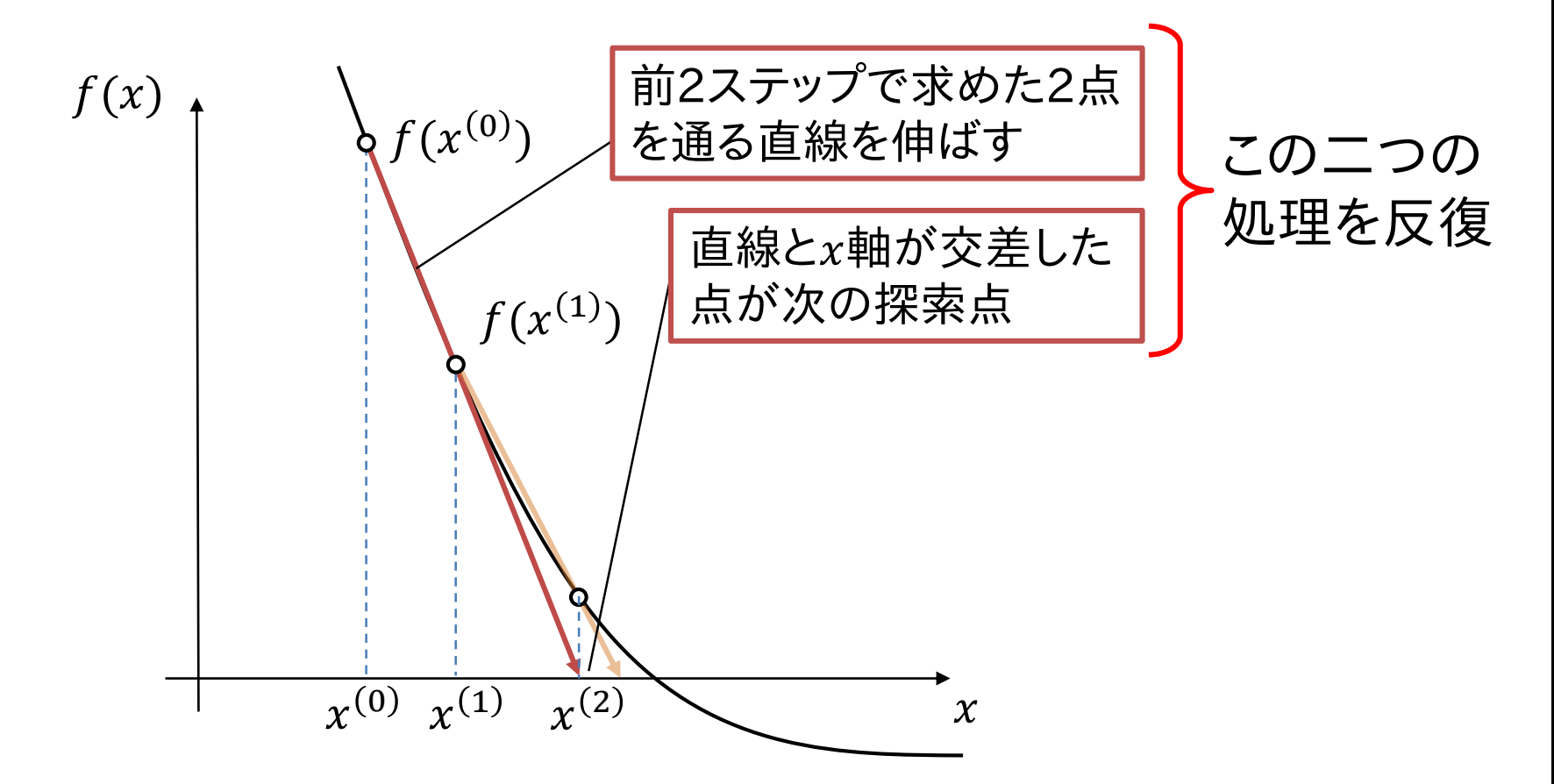

挟み撃ち法

#### 同様の計算方法として挟み撃ち法もある

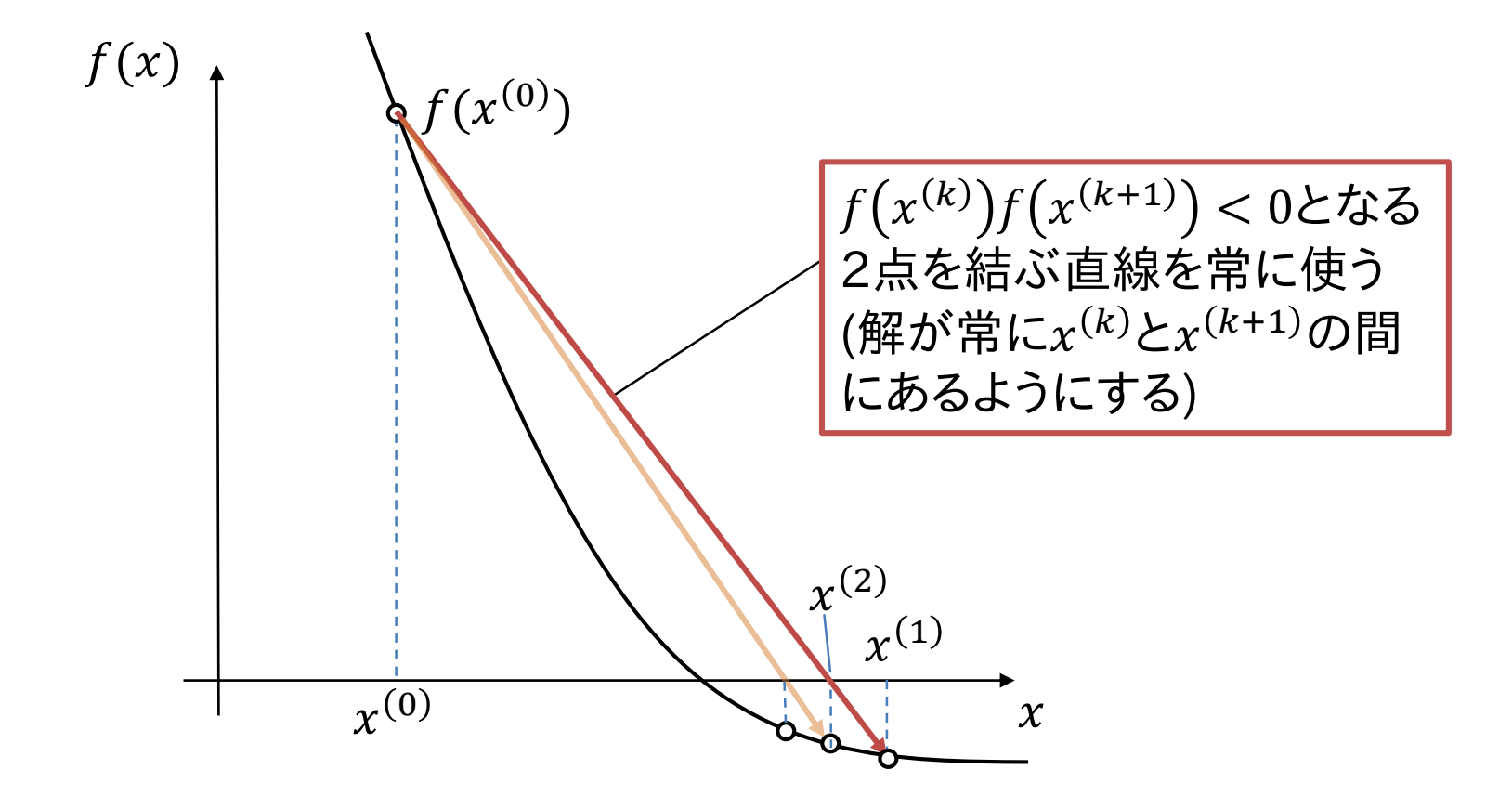

セカント法(割線法)

セカント法(割線法)の計算手順

- 1. 初期値 $x^{(0)}$ ,  $x^{(1)}$ を設定
- 2. 以下の手順を収束するまで繰り返す( $k = 1 -$ )
	- 1.  $x^{(k)}$ での関数値 $f(x^{(k)})$ を計算 or  $x^{(k)}$ での値  $f(x^{(k)})$ を離散データから取り出す
	- 2. 次の計算点 $x^{(k+1)} = x^{(k)} f(x^{(k)}) \frac{x^{(k)} x^{(k-1)}}{f(x^{(k)}) f(x^{(k)})}$  $f(x^{(k)}) - f(x^{(k-1)})$ を求める
	- 3.  $|x^{(k+1)} x^{(k)}| < \varepsilon$   $\forall$   $|f(x^{(k+1)})| < \varepsilon$ なら反復終了

手順自体はニュートン法と同じなのでコード例はなし

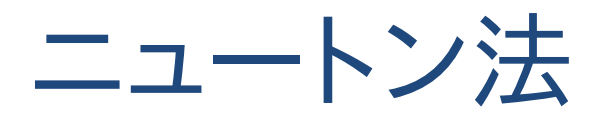

ニュートン法の特徴

- 2分法と違い**初期値のみ**でOK
- 導関数が必要
	- 1反復内での計算量が増える? ⇒ 総計算時間は減る
	- 離散データなどで導関数を数学的に計算で きない場合は? ⇒ セカント法
- 多次元への拡張は可能か?

多次元のニュートン法

$$
n\mathcal{R}\bar{x}(x_0, x_1, ..., x_{n-1}) \circ \mathbb{I} = -\mathcal{I} \times \mathcal{I} \mathcal{R}
$$
\n
$$
\mathcal{L} \mathcal{R} \mathcal{L} \mathcal{R} \mathcal{R} \mathcal{L} \mathcal{R} \mathcal{R} \mathcal{L} \mathcal{R} \mathcal{R} \mathcal{R} \mathcal{R} \mathcal{L} \mathcal{R} \mathcal{R} \mathcal{
$$

多次元のニュートン法

# $k$ ステップ目の近似値 $\pmb{x}^{(k)}$ の周りでテイラ一展開  $f\bigl(\pmb{x}^{(k+1)}\bigr) = f\bigl(\pmb{x}^{(k)}\bigr) + f'\bigl(\pmb{x}^{(k)}\bigr) \bigl(\pmb{x}^{(k+1)} - \pmb{x}^{(k)}\bigr) + \cdots$

 $n\geq 2$ の項を無視して( $(x^{(k+1)}-x^{(k)})$ の値が小さければ無視できる),  $\pmb{x}^{(k+1)}$ について解くと :

$$
x^{(k+1)} = x^{(k)} + \frac{f(x^{(k+1)}) - f(x^{(k)})}{f'(x^{(k)})}
$$

この式で解けるのか? f'って何?

$$
f(x) = f(a) + f'(a)(x - a) + \frac{f''(a)(x - a)^2}{2!} + \cdots
$$

多次元のニュートン法

多変数関数のテイラー展開から $f'(x)$ はヤコビ行列 /

$$
f'(x) = J(x) = \begin{pmatrix} \frac{\partial f_0}{\partial x_0} & \frac{\partial f_0}{\partial x_1} & \cdots & \frac{\partial f_0}{\partial x_{n-1}} \\ \frac{\partial f_1}{\partial x_0} & \frac{\partial f_1}{\partial x_1} & \cdots & \frac{\partial f_1}{\partial x_{n-1}} \\ \vdots & \vdots & \ddots & \vdots \\ \frac{\partial f_{n-1}}{\partial x_0} & \frac{\partial f_{n-1}}{\partial x_1} & \cdots & \frac{\partial f_{n-1}}{\partial x_{n-1}} \end{pmatrix}
$$

$$
f'(x)
$$
で割る  $= J(x)$ の道行列を挿ける

$$
\frac{\text{18.45}}{\text{5\%}}\text{2\%}\left(\frac{1}{2}a_{0}x_{1}\right)
$$
\n
$$
f(x_{0},x_{1}) = \sum_{n=0}^{\infty}\sum_{m=0}^{\infty}\frac{((x_{0}-a_{0})^{n}(x_{1}-a_{1})^{n})}{n!m!}\left(\frac{\partial^{n+m}f}{\partial x_{0}^{n}\partial x_{1}^{m}}\right)
$$
\n
$$
\frac{1}{2}G
$$
多次元のニュートン法

### $\cdot$ 求めたいのは $x^{(k)}$ から $x^{(k+1)}$ への変化量  $\Rightarrow \delta = x^{(k+1)} - x^{(k)}$ とする

- ・求根問題なので $f(x^{(k+1)}) = 0$ になってほしい
- テイラー展開した式 $(f(x^{(k+1)}) = f(x^{(k)}) + f'(x^{(k)})(x^{(k+1)} x^{(k)}))$ より:  $J(\boldsymbol{x}^{(k)})\boldsymbol{\delta} = -f(\boldsymbol{x}^{(k)})$

⇒  $\delta$ を未知変数とした線形システムなので ガウスの消去法や三角分解で解ける

 $\pmb{\delta}$ について解いた後に  $\pmb{x}^{(k+1)} = \pmb{x}^{(k)} + \pmb{\delta}$  で $\pmb{x}$ を更新

多次元のニュートン法

多次元版ニュートン法の計算手順

- 1. 初期値ベクトル $x^{(0)}$ を設定
- 2. 以下の手順を収束するまで繰り返す( $k = 0 \sim$ )
	- 1.  $x^{(k)}$ での関数値 $f(x^{(k)})$ とヤコビ行列 $J(x^{(k)})$ の各 要素を計算
	- 2.  $J(x)\delta = -f(x^{(k)})$ をガウスの消去法などで解く
	- 3.  $x^{(k+1)} = x^{(k)} + \delta \, \mathbb{C} x$ を更新
	- 4.  $|\delta| < \varepsilon$  もしくは  $|f(x^{(k+1)})| < \varepsilon$ なら反復終了

多次元のニュートン法

```
int k;
for(k = 0; k < max iter; ++k){
    // 現在の位置xにおける関数値の計算
    for(int i = 0; i < n; ++i) f[i] = -funcs[i].func(x);
    // ヤコビ行列の計算
    for(int i = 0; i < n; ++i){
        df = funcs[i].dfunc(x);for(int j = 0; j < n; ++j) J[i][j] = df[j];}
    // 線形システムを解いてδを計算
    for(int i = 0; i < n; ++i) J[i][n] = f[i];GaussEliminationWithPivoting(J, n);
    // xを更新
    for(int i = 0; i < n; ++i) \times[i] += J[i][n];
    // 収束判定
    d = 0.0;
    for(int i = 0; i < n; ++i) d += fabs(f[i]);
    if(d < eps) break;
}
多次元のニュートン法のコード例
                                                           線形システムの係数
                                                           行列と右辺項ベクト
                                                           ルの計算
                                                           ガウスの消去法で
                                                           線形システムを解く
                                                           xの更新(\boldsymbol{\delta}は拡大行
                                                           列」の\mathcal{D}_l目に格納
                                                           されることに注意)
J \& n \times (n+1)の配列, 関数f_i(x)は構造体を使ってfunc[i]. func(x)と表している.
導関数f'_{l} (x)は<code>func[i].d</code>func(x) \in \mathfrak{B}値が\Big(\frac{\partial f_{l}}{\partial x_{\alpha}}\Big)\partial x_0, ..., \frac{\partial f_i}{\partial x}\partial x_{n-1}のベクトル(配列)
```

```
情報数学C (GC21601) 39
```
多次元のニュートン法

$$
\mathcal{F} \mathcal{R} \mathcal{R} \mathcal
$$

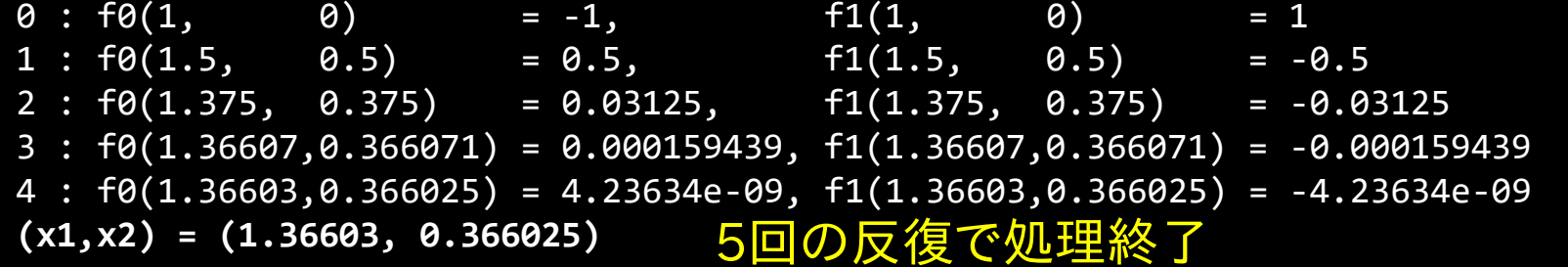

解は一つだけ?

多次元のニュートン法

#### 各関数の形を見てみよう  $\big\}$  $f_0(x, y) = x^2 - 4xy + y^2 = 0$  $f_1(x, y) = x^2 + y^2 - 2 = 0$

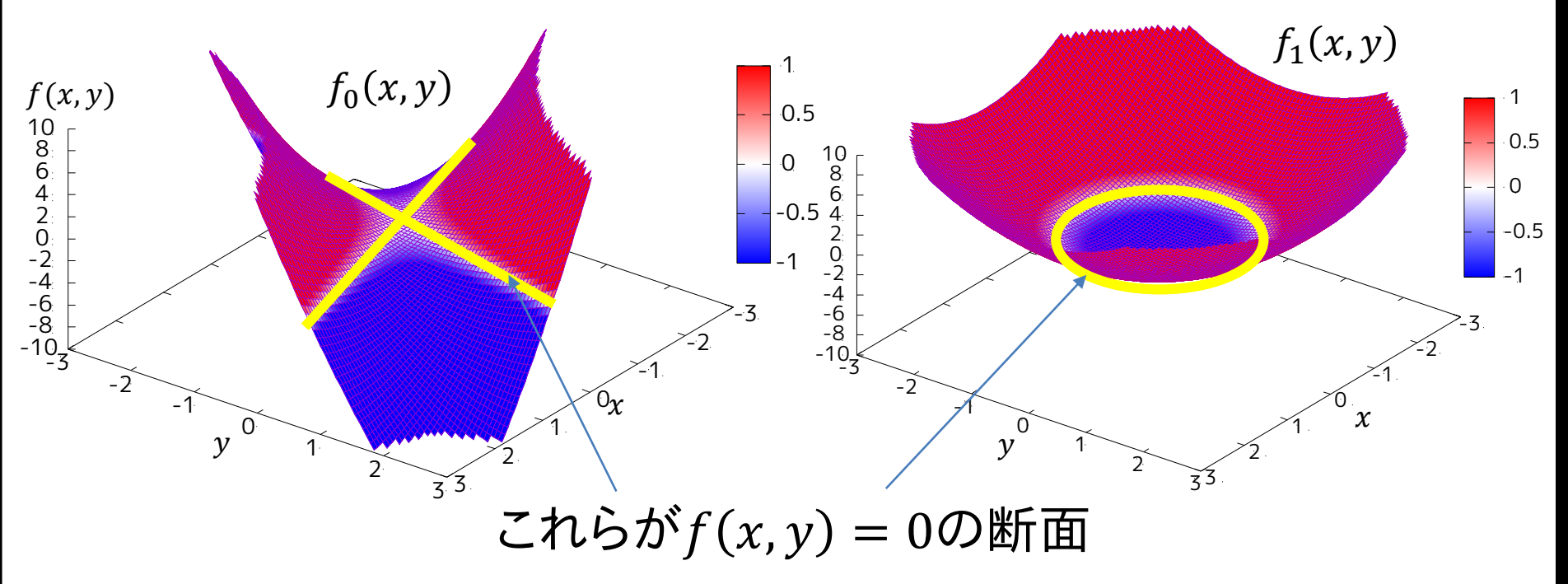

多次元のニュートン法

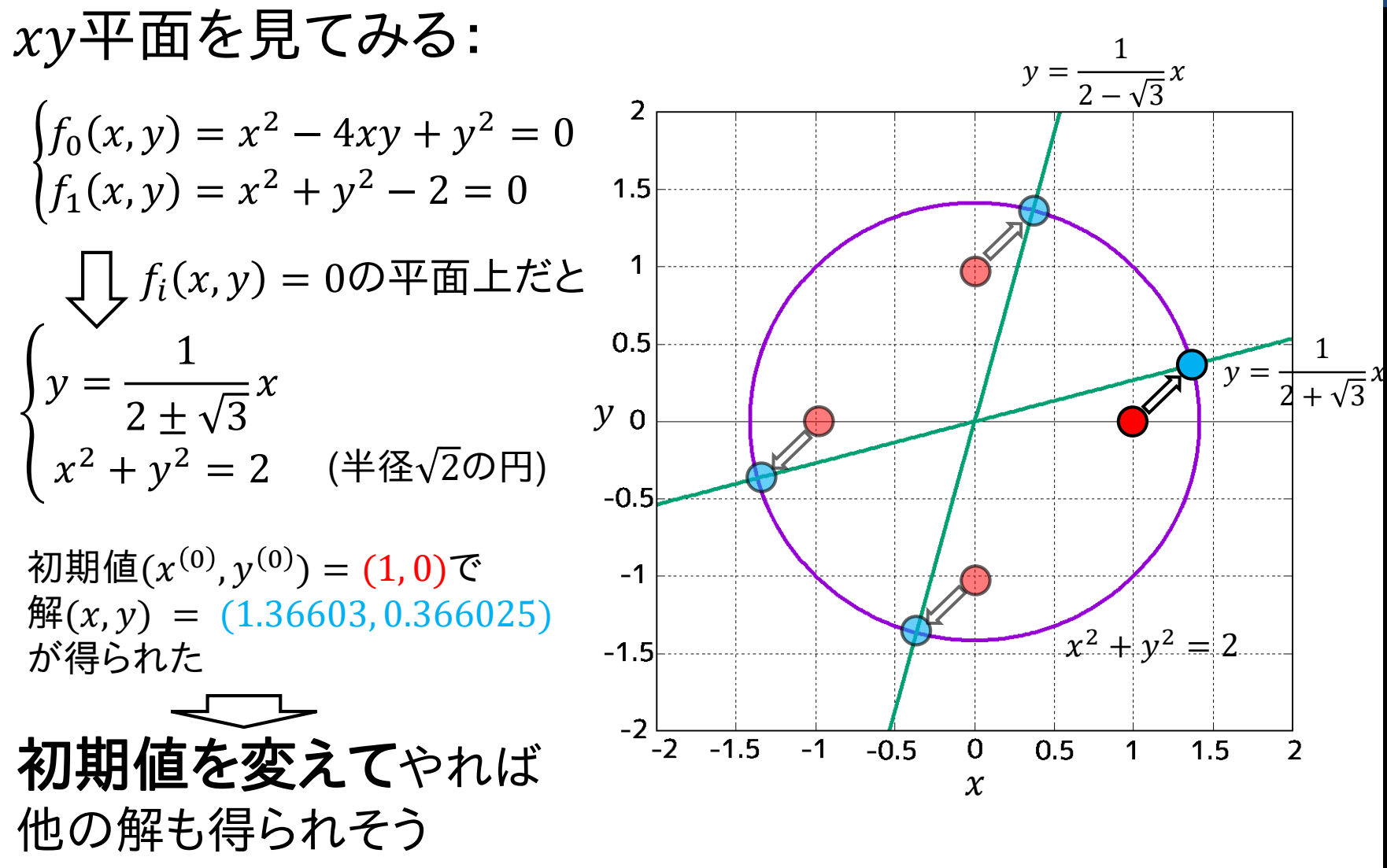

多次元のニュートン法

#### 初期値を変えた結果

初期値 $(x^{(0)}, y^{(0)}) = (0, 1)$ 

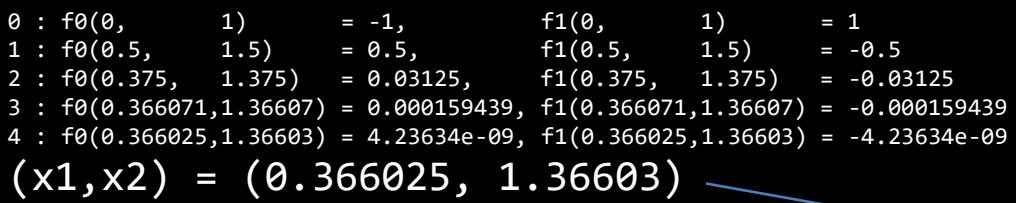

初期値 $(x^{(0)}, y^{(0)}) = (-1, 0)$ 

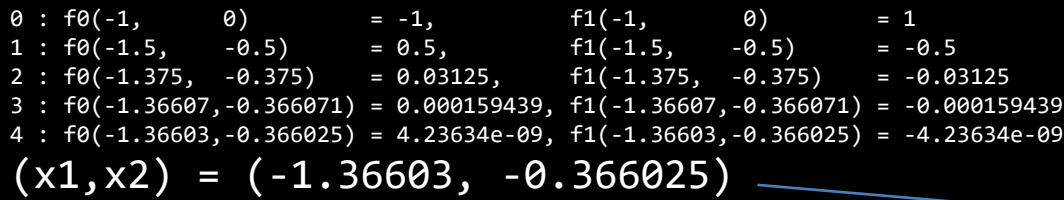

初期値(
$$
x^{(0)}
$$
,  $y^{(0)}$ ) = (0, −1)

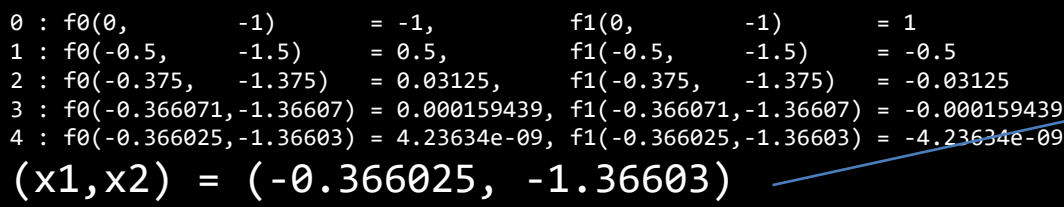

$$
\begin{cases}\nf_0(x, y) = x^2 - 4xy + y^2 = 0 \\
f_1(x, y) = x^2 + y^2 - 2 = 0\n\end{cases}
$$

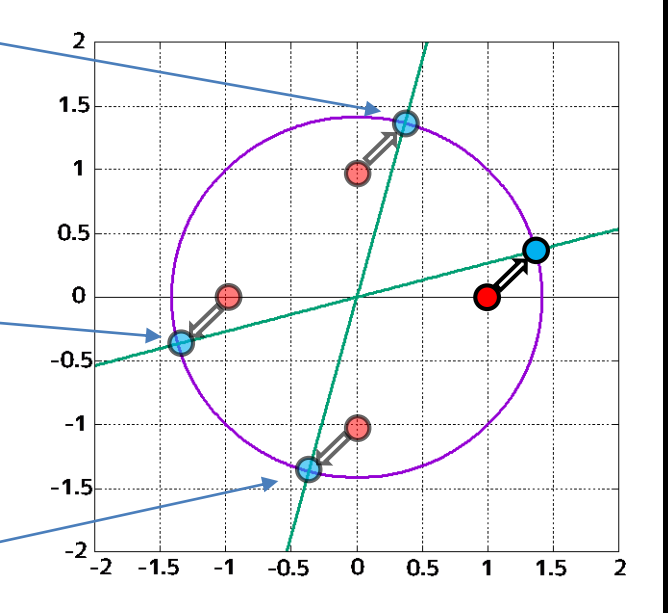

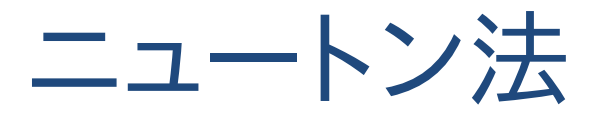

重根の場合でも解は求まる?

- 2分法:根の前後の符号が同じになるので×
- ニュートン法 : 収束は遅くなるけど解は求まる

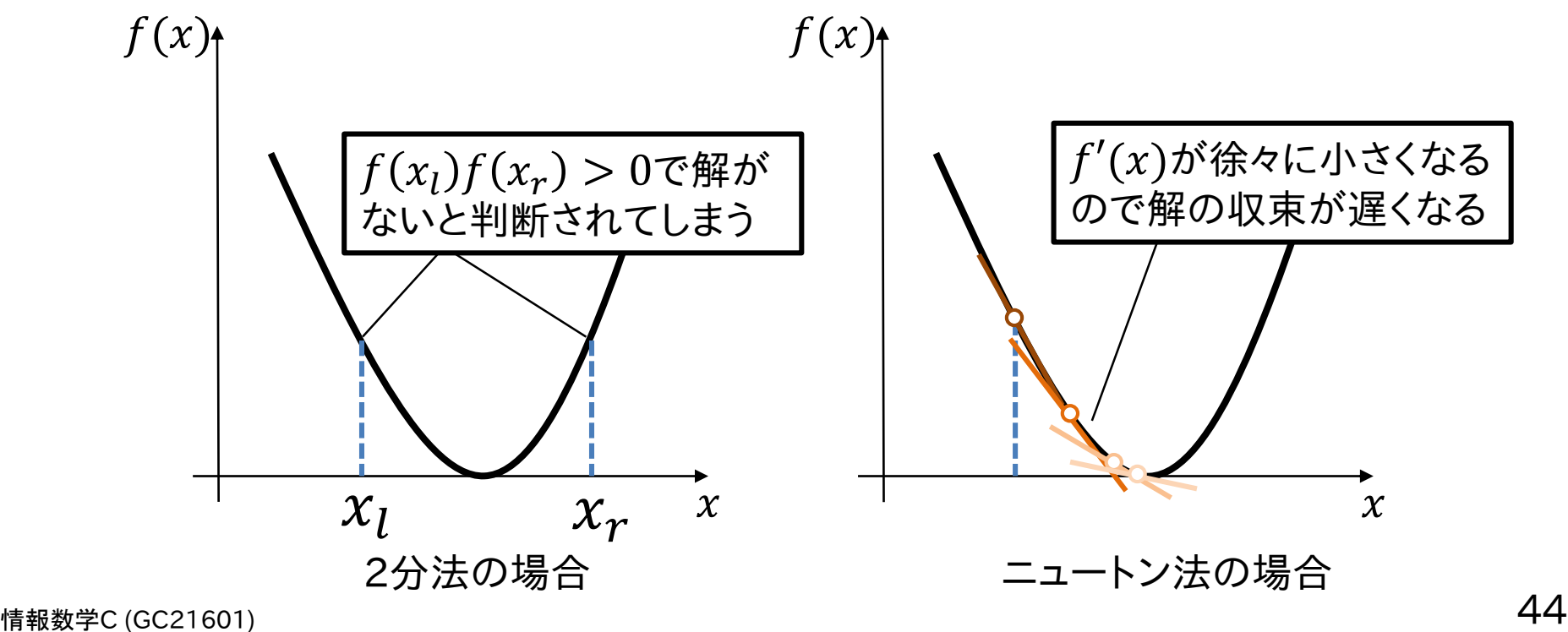

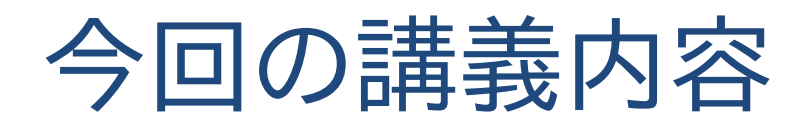

- 今日の問題
- 求根問題の数値計算での解き方
- 2分法
- ニュートン法
- 収束性と初期値 ■ ホーナー法,DKA法

### 解に収束するための条件は?どのくらいの早さ で収束する?

⇒ 不動点定理で解への収束条件が分かる

#### バナッハの不動点定理(縮小写像の定理) 閉区間I内での写像\*を行う関数 $g$ について  $||g(x_1) - g(x_2)|| \le L ||x_1 - x_2||$ が成り立つような $L$  (0  $\leq$   $L$  < 1)が存在するとき,  $g(x)$ は縮小写像という(リプシッツ条件). このときのLをリプシッツ定数という. (定理は次のページに続く)

情報数学<sup>C</sup> (GC21601) 46 \*写像は2つの集合間の関係を表すもので,例えば関数  $y = f(x)$ も $x \in \Re \wedge y \in \Re \wedge \Re \Rightarrow \Re(x) \in \Re$ .

#### バナッハの不動点定理のつづき

 $g(x)$ が縮小写像なら, $x^* = g(x^*)$ となる不動点を必 ず持つ. (定理はここまで)

この写像が例えばニュートン法の更新式だったとすると:  $x^{(k+1)} = g(x^{(k)}) = x^{(k)}$  $f\bigl(x^{(k}$  $f' (x^{(k}$ 

もし, $g(x)$ がリプシッツ条件を満たすならば,K回目の反復で  $x^{(K)} = g(x^{(K)})$ となる不動点が存在 ⇒ 要するにL < 1ならいつか解に収束するということ

リプシッツ条件を扱いやすいようにシンプルにしてみる 閉区間\*内の2点 $x_1, x_2$ について $q(x)$ がその区間内で微分可 能ならば,平均値の定理より,  $g(x_1) - g(x_2) = g'(\xi)(x_1 - x_2)$ となる $\xi$ が $x_1$ と $x_2$ の間に存在する. リプシッツ条件  $||g(x_1) - g(x_2)|| \le L ||x_1 - x_2||$ から,  $g(x_1) - g(x_2)$ || =  $||g'(\xi)|| ||x_1 - x_2|| \le L ||x_1 - x_2||$  $g'(x)$ ||  $\leq L$ を満たすならば, $g(x)$ はリプシップ条件を満たす  $(0 \le L < 1$ なので $||g'(x)|| < 1$ が条件になる)

情報数学<sup>C</sup> (GC21601) 48  $*$ 閉区間は1次元なら[ $a$ , $b$ ]のような範囲と考えればよい

#### ニュートン法における収束条件

 $\chi^{(k)}$ を $x$ とすると更新式は:  $g(x) = x - \frac{f(x)}{f(x)}$  $f'(x)$ をで微分すると  $g'(x) = 1$  $f'(x)$  $f'(x)$  $+ f(x)$  |  $-$ 1  $\frac{1}{f'(x)}$   $\int f''(x) dx$  $\|g'(x)\| = \left\| f(x) \frac{f''(x)}{\left(\frac{1}{x}\right)^2}\right\| < 1$  : ニュートン法の収束条件  $f'(x)$  $\frac{1}{2}$  | < 1 例)  $f(x) = ax^2 \mathcal{O}$ 場合,  $g'(x) = ax^2 \frac{2a}{\sqrt{2ax}}$  $(2ax)^2$ = 1 2 < 1なので安定  $ax^2$ は凸関数の一種(この辺の話は次回に) 注) あくまでこの条件は局所収束性で大域収束性ではない

### 2分法,ニュートン法の収束速度は? 真値をαとするとkステップ目の誤差は:  $\epsilon^{(k)} = x^{(k)} - \alpha$

#### 2分法の誤差収束

1ステップ毎に範囲が1/2になるので,  $\epsilon^{(k+1)} =$  $\epsilon^{(k)}$ 2

誤差が1反復処理毎に定数倍(<1)となっているので, 2分法は1次収束

#### 情報数学C (GC21601)  $f(x) = f(a) + f'(a)(x - a) + \frac{f''(a)(x - a)^2}{2!} + \cdots$ ニュートン法の誤差収束(単根の場合)  $\epsilon^{(k)} = x^{(k)} - \alpha$ をニュートン法の更新式 $x^{(k+1)} = x^{(k)} - \frac{f(x^{(k)})}{f'(x^{(k)})}$  $f'(\chi^{(k)}$ に代入  $\epsilon^{(k+1)} = \epsilon^{(k)}$  $f(x^{(k)})$  $f'(x^{(k)})$  $f(x^{(k)}) \simeq f(\alpha) + f'(\alpha)(x^{(k)} - \alpha) +$  $f''(\alpha)(x^{(k)} - \alpha)^2$ 2! 参考) 関数 $f(x)$ の $a$ 周りのテイラー展開: 2!  $+ \cdots$  $f(x^{(k)})$ を真値 $\alpha$ 周りでテイラ一展開( $x^{(k)}$ が $\alpha$ に近いと仮定)  $f(\alpha) = 0$   $\epsilon^{(k)}$  $f(x^{(k)}) \simeq f'(\alpha) \epsilon^{(k)} +$  $f''(\alpha)(\epsilon^{(k)})^2$ 2  $f'(x^{(k)}) \simeq f'(\alpha) + f''(\alpha) \epsilon^{(k)}$ 同様に $f'(x^{(k)})$ もテイラ一展開(こちらは $f'(\alpha) \neq 0$ )

$$
\mathbf{\Xi} = -\sum_{\epsilon^{(k+1)}} \mathbf{\Xi} \mathbf{\Phi} \mathbf{\Xi} \mathbf{\Xi} \mathbf{\Psi} \mathbf{\Xi} \mathbf{\Xi} \mathbf{\Xi} \mathbf{\Xi} \mathbf{\Xi} \mathbf{\Xi} \mathbf{\Xi}
$$
\n
$$
\epsilon^{(k+1)} = \epsilon^{(k)} - f(x^{(k)}) / f'(x^{(k)}) \mathbf{I} \mathbf{\Xi} \mathbf{\Xi} \
$$

誤差が1反復処理毎に2乗となっているので, 単根の場合のニュートン法は2次収束

<sup>情報数学C (GC21601) \*真値近くなら $\epsilon^{(k)}$ が小さくなるということが前提 <sub>52</sub></sup>

#### ニュートン法の誤差収束(重根の場合) 重根の場合,  $f(\alpha) = 0$ であるとともに $f'(\alpha) = 0$ でもあるので  $\epsilon^{(k+1)} =$  $f''(\alpha)(\epsilon^{(k)})^2$  $2(f'(\alpha) + f''(\alpha)\epsilon^{(k)})$ = 1 2  $\epsilon^{(k)}$  $f(x)$

誤差が1反復処理毎に定数倍(< 1)となっているので, 重根の場合のニュートン法は1次収束 (2分法と同じ)

上の例は2重根の場合ですが, $m$ 重根( $f'(\alpha)$ から $f^{(m-1)}(\alpha)$ が0で,  $f^{(m)}(\alpha) \neq 0$ )でも1次収束する\*. ただし,収束率が $\frac{m-1}{m}$  $\overline{m}$ なのでm**が大きいほど収束は遅くなる** 

 $\mathcal{X}$ 

#### ニュートン法が常に良いのか?

ニュートン法は収束が早く,重根にも対応できるが, 初期値によっては解に収束しない場合もある

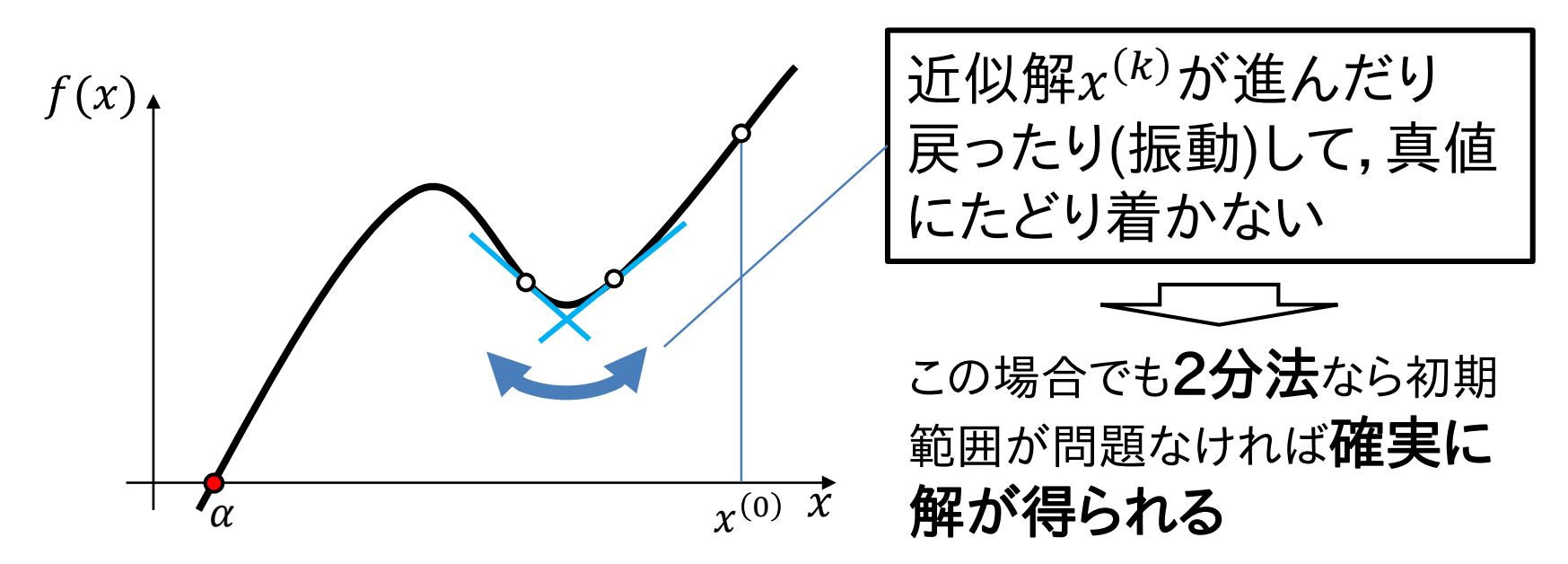

情報数学<sup>C</sup> (GC21601) 54 2分法である程度解に近づいたならそれを初期値として ニュートン法を使う

### 2分法,ニュートン法の拡張

- Brentのアルゴリズム
	- 2分法と割線法を組み合わせて,ステップ毎に 最適な方法を選択する+直線ではなく2次関 数で = 0との交点を求める(逆2次補間) ⇒ 離散データに対してよく用いられる方法
- Muller法,Laguerre(ラゲール)法,DKA法など 関数 $f(x)$ を多項式に限定することでより効率 的に解くことができる方法 (DKA法なら初期値も計算で求められる)

(DKA法はこの後説明します)

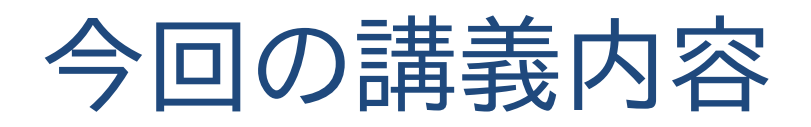

- 今日の問題
- 求根問題の数値計算での解き方
- 2分法
- ニュートン法
- 収束性と初期値

# ■ ホーナー法,DKA法

多項式に対する求根問題

### $f(x)$ を多項式(代数方程式)に限定してみよう

### $f(x) = a_0 x^n + a_1 x^{n-1} + \dots + a_{n-2} x^2 + a_{n-1} x + a_n$  $n$ 次多項式:

 $f(x)$ を計算するのに必要な**乗算回数**は $n + (n - 1) + \cdots + 2 + 1 =$  $\frac{n(n+1)}{2}$ 回で加算が $n$ 回

 $\Rightarrow$  乗算回数が多い(e.g.  $n = 100$ で乗算回数5050回)

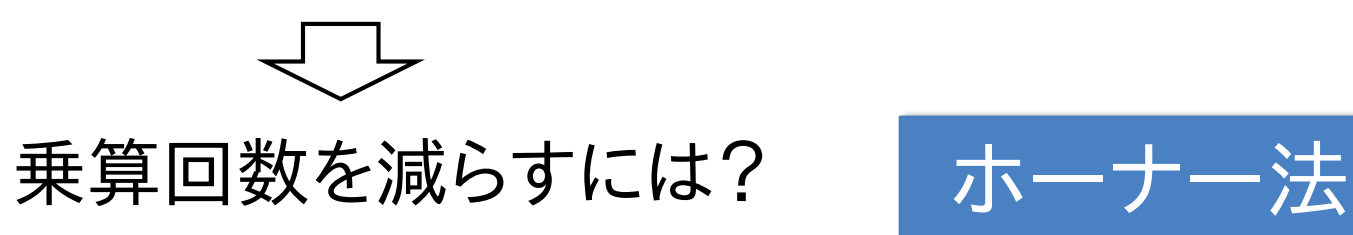

ホーナー法

ホーナー(Horner)法での多項式:  $f(x) = \left( \left( \cdots \left( (a_0 x + a_1) x + a_2 \right) x + \cdots + a_{n-2} \right) x + a_{n-1} \right) x + a_n$ 次多項式 :

#### double func(double x, vector<double> a, int n){ double  $f = a[0]$ ; for(int i = 1; i <= n; ++i){  $f = a[i] + f*x;$ } return f } 多項式計算のコード例 :  $a'_0 = a_0$  $a'_1 = a'_0 x + a_1$  $a'_2 = a'_1 x + a_2$  $\ddot{\cdot}$  $a'_n = a'_{n-1}x + a_n$ と順番に計算\*

 $f(x)$ を計算するのに必要な**乗算回数**は $n$ 回で加算も $n$ 回  $\Rightarrow$  乗算回数が少ない(e.g.  $n = 100$ で乗算回数100回)

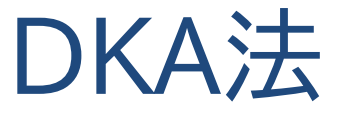

 $f(x)$ を多項式(代数方程式)に限定した求根問題

#### $n$ 次多項式は重根なしなら $n$ 個の複素数解を持つ\*  $\Rightarrow$   $n$ 個の複素数解を1度に計算する方法を考えて みよう

多項式を変形する前に,分かりやすくするために

 $P(z) = z^n + c_1 z^{n-1} + \dots + c_{n-2} z^2 + c_{n-1} z + c_n = 0$ 

と変数を変えます(複素解なので未知数をにして,変数を減らすため に全体を $a_0$ で割って $c_i = a_i/a_0$ とした)

情報数学<sup>C</sup> (GC21601) 59 2つの同じ値の解があるとすると個の解となる \*実数も複素数の一部とする.また重根ありでも $\alpha_1 = \alpha_2$ の

代数方程式の解を $\alpha_i$  ( $i=0,1,...,n-1$ )とすると多項式の 因数分解によって:  $P(z) = (z - \alpha_0)(z - \alpha_1) \cdots (z - \alpha_{n-1}) = | (z - \alpha_i)$ ニュートン法の更新式にするために $P(z)$ の微分\*を計算しておく  $i=0$  $n-1$  ′ () = ෑ  $i=1$  $n-1$  $z - \alpha_i$ ) + | |  $i=0, i\neq 1$  $n-1$ ( − ) + ⋯ + ෑ  $i=0, i \neq n-2$  $n-1$  $z - \alpha_i$ ) + | |  $i=0$  $n-2$  $(z - \alpha_i)$  $z = \alpha_0$ ならば $z - \alpha_0 = 0$ となるので上の式は第1項だけが残る.同様にして  $z = \alpha_j$ のとき第 $j$ 項のみ残る.これより, $z_j$ が解に近い時,以下の近似式 が成り立つ  $P'(z_j) \simeq \int \int (z_j - z_i)$  $n-1$  $(j = 0, 1, ..., n - 1)$ 

 $i=0,i\neq i$ 

情報数学C (GC21601) \*積の微分 $((fg)' = f'g + fg')$ を使う  $60$ 

DKA法

前ページ青枠の式をニュートン法の更新式に代入

$$
Z_j^{(k+1)} = Z_j^{(k)} - \frac{P\left(Z_j^{(k)}\right)}{P'\left(Z_j^{(k)}\right)} = Z_j^{(k)} - \frac{P\left(Z_j^{(k)}\right)}{\prod_{i=0, i \neq j}^{n-1} \left(Z_j^{(k)} - Z_i^{(k)}\right)}
$$

 $(j = 0, 1, ..., n - 1)$ 

この式(DK式)を使ってn個の解を求める方法をデュラン・ケル ナー(Durand-Kerner)法(もしくはワイヤストラス法)\*と呼ぶ

DK式は<sub>Zj</sub>が解<sub>αj</sub>に近いことを前提出  
\n
$$
\bigcap_{j=1}^{\infty} \mathcal{F}(\mathbf{X} - \mathbf{X} \mathbf{0})
$$

情報数学<sup>C</sup> (GC21601) 61 デュランとケルナーがそれぞれ1960年と1966年に独自開発 \*ワイヤストラスが1891年に開発していたけど,それを知らずに

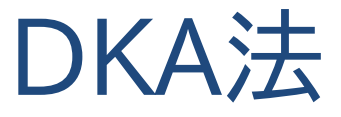

### アバース(Aberth)の初期値\*

$$
z_j^{(0)} = -\frac{c_1}{n} + r \exp\left\{i\left(\frac{2\pi}{n}j + \frac{\pi}{2n}\right)\right\}
$$

 $j = 0, 1, ..., n - 1$ ,  $r$ は複素平面上で $n$ 個の解をすべて包むような円の半径,  $i$ はインデックスではなくここでは虚数( $\sqrt{-1}$ ) 円の中心 初期値の配置間隔(rad)

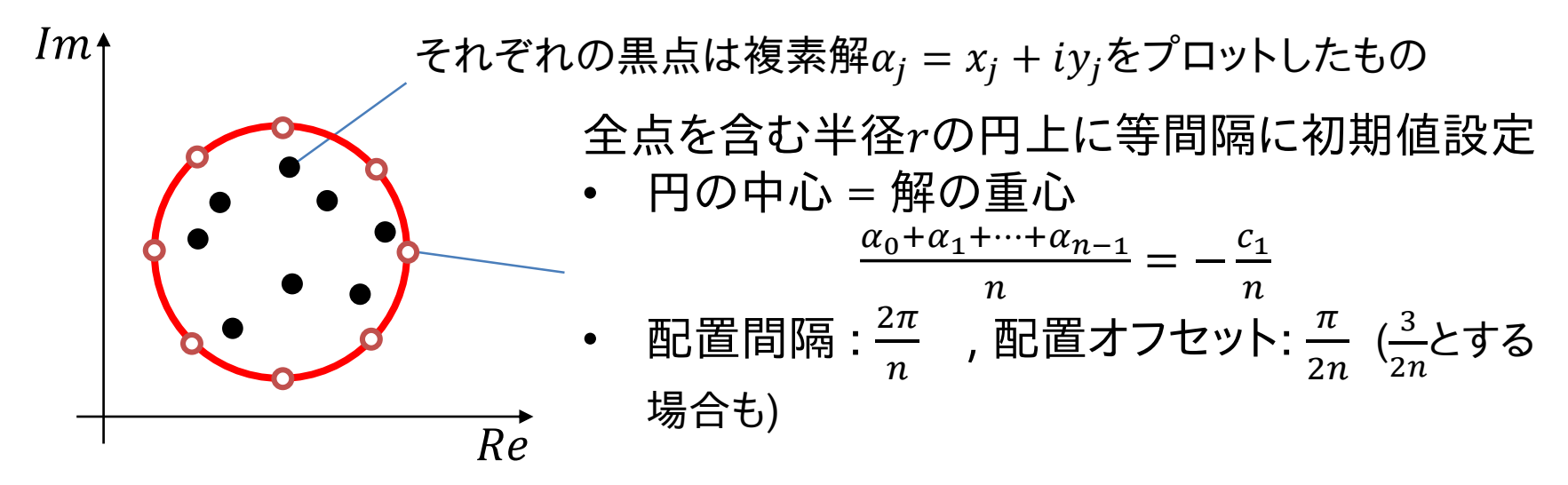

情報数学<sup>C</sup> (GC21601) 62 \*式の導出については<u>こちらのリンク</u>参考

半径 $r$ はどうやって決める?

アバースの方法による半径の計算方法\*

 $z = w - \frac{c_1}{n \epsilon} \leqslant P(w) = w^n + \frac{c_2 w^{n-2}}{1 + \cdots + \frac{c_{n-1}^{\prime}}{n}} = 0$  $c'_l \neq 0$ ならば以下の方程式が成り立つ

 $S(w) = w^n - |c'_2| w^{n-2} - \dots - |c'_{n-1}| w - |c'_n| = 0$ 

注)  $z^{n-1}$ の係数 $c_{1}$ を基準に $w$ を決めてるので, $w^{n-1}$ の項だけない

 $S(w) = 0$ は1個の根 $r$ をもち, $P(z)$ の解は半径 $r$ 内の閉円板に属する (Smithの定理)\*\*

 $\mathit{S}(w)$ の係数 $\mathit{c}'_i$ はホーナー法を応用した<u>組立除法</u>で求められ, その根は 2分法やニュートン法を用いれば求められる

(例えば, $r^{(0)} = \max$  $\max_{k=2,...,n} (m|c_k|/|c_0|)$ 1  $\bar{k}$ から探索( $m$ は係数 $c_k$ で0でないものの個数)\*\*\*)

\*O. Aberth, "Iteration methods for finding all zeros of a polynomial simultaneously", Math. Comput. 27, pp.339-344, 1973. \*\*これによって半径がなぜ求まるかは,山本哲朗,数値解析入門,サイエンス社 の付録Aあたりが参考になる

情報数学<sup>C</sup> (GC21601) 63 \*\*\*小澤一文,"Durand-Kerner法の効率的な初期値の簡単な設定方法",日本応用数理学会論文誌, 3(4), pp451-464, 1993.

### DK式とアバース(Aberth)の初期値の組み合わせ

Aberthの初期値 : 
$$
z_j^{(0)} = -\frac{1}{n} \frac{c_1}{c_0} + r \exp \left\{ i \left( \frac{2\pi}{n} (j - 1) + \frac{\pi}{2n} \right) \right\}
$$
  
DK式 :  $z_j^{(k+1)} = z_j^{(k)} - \frac{P(z_j^{(k)})}{\prod_{i=0,i \neq j}^{n-1} (z_j^{(k)} - z_i^{(k)})}$   
(j = 0,1, ..., n − 1)

Aberthの初期値 <sup>0</sup> を使って DK式で を更新していく方法 DKA<sup>法</sup>

#### アバースの初期値のコード例

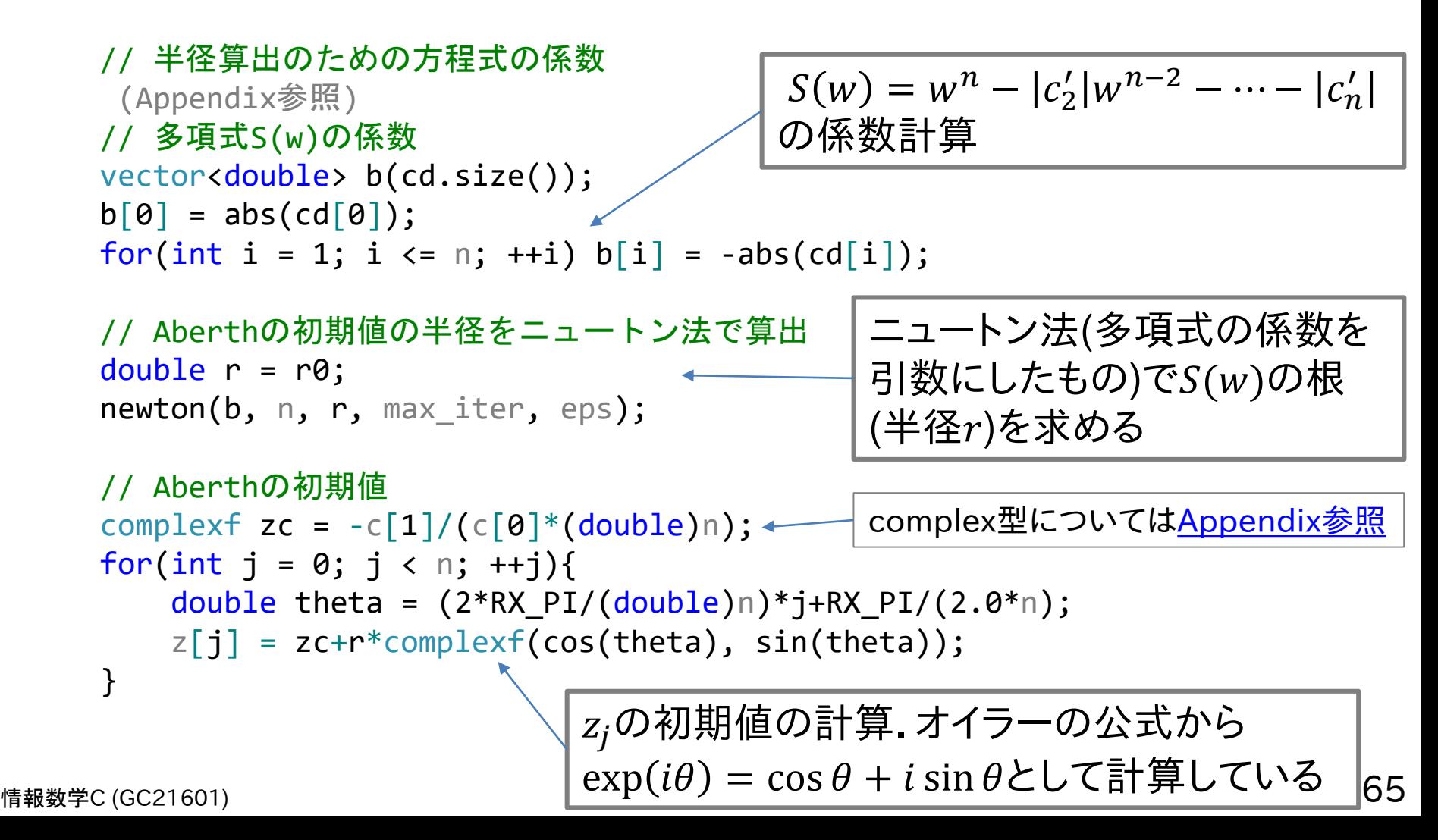

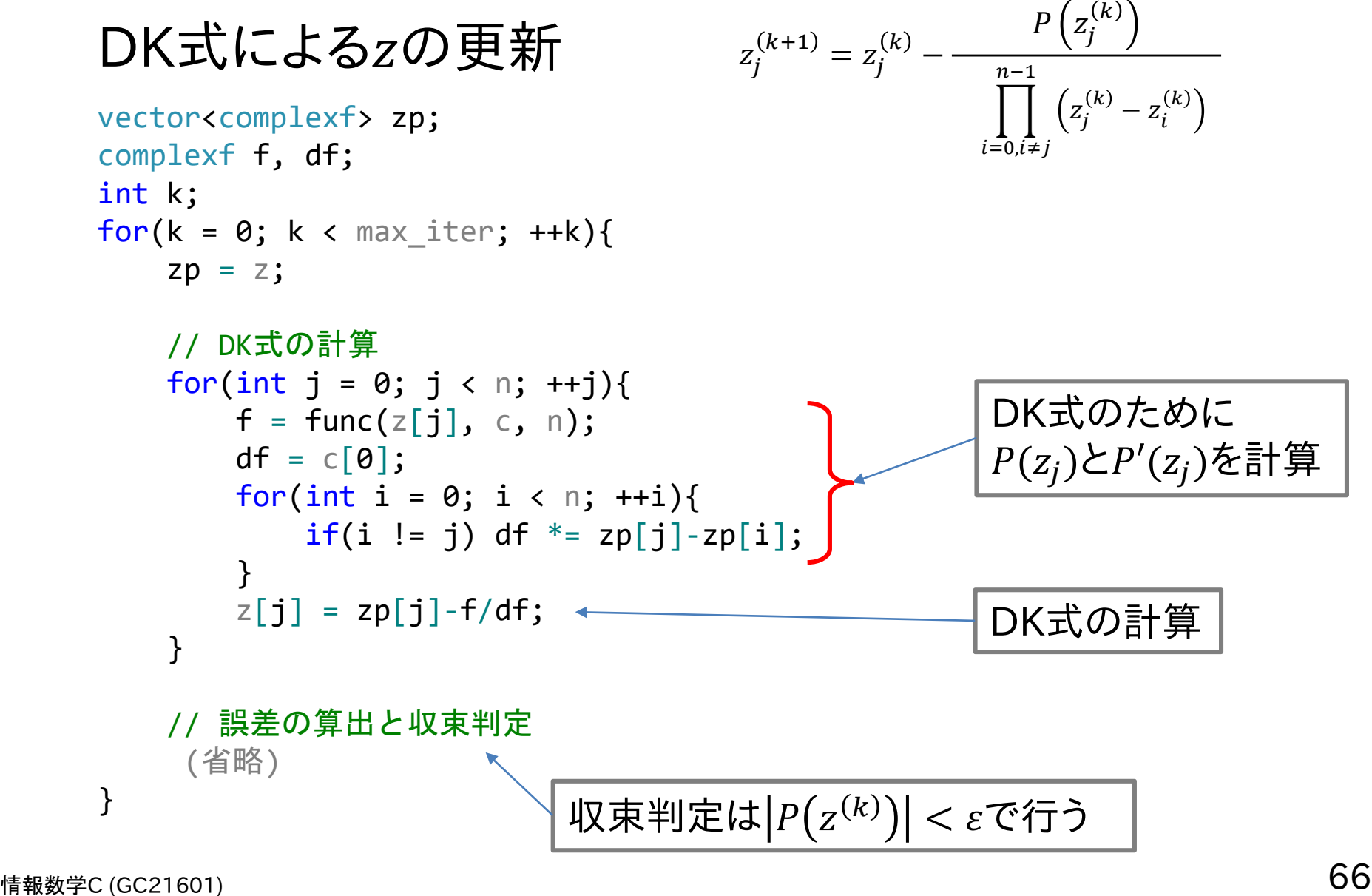

#### DKA法の実行結果例1  $r = 1.75488$  $x0(0) = 1.66899 + 0.542287i,$  $x1(0) = 1.07455e-16 + 1.75488i,$  $x2(0) = -1.66899 + 0.542287i,$  $x3(0) = -1.03149 + -1.41973i,$  $x4(0) = 1.03149 + -1.41973i$ solutions : x0 = 0.287248 + 0.938484i  $x1 = -0.141792 + 1.32822i$  $x2 = -0.290911$ x3 = -0.141792 + -1.32822i x4 = 0.287248 + -0.938484i iter = 7, eps =  $2.05905e-12$ 許容誤差ε = 1 × 10<sup>-6</sup>  $f(x) = 2x^5 + 5x^3 + 3x + 1 = 0$  実数解  $x = -0.290911$ 7回の反復で処理終了 アバースの方法による 半径と初期値の計算結果 実数解だけでなく 複素解もすべて求まっている

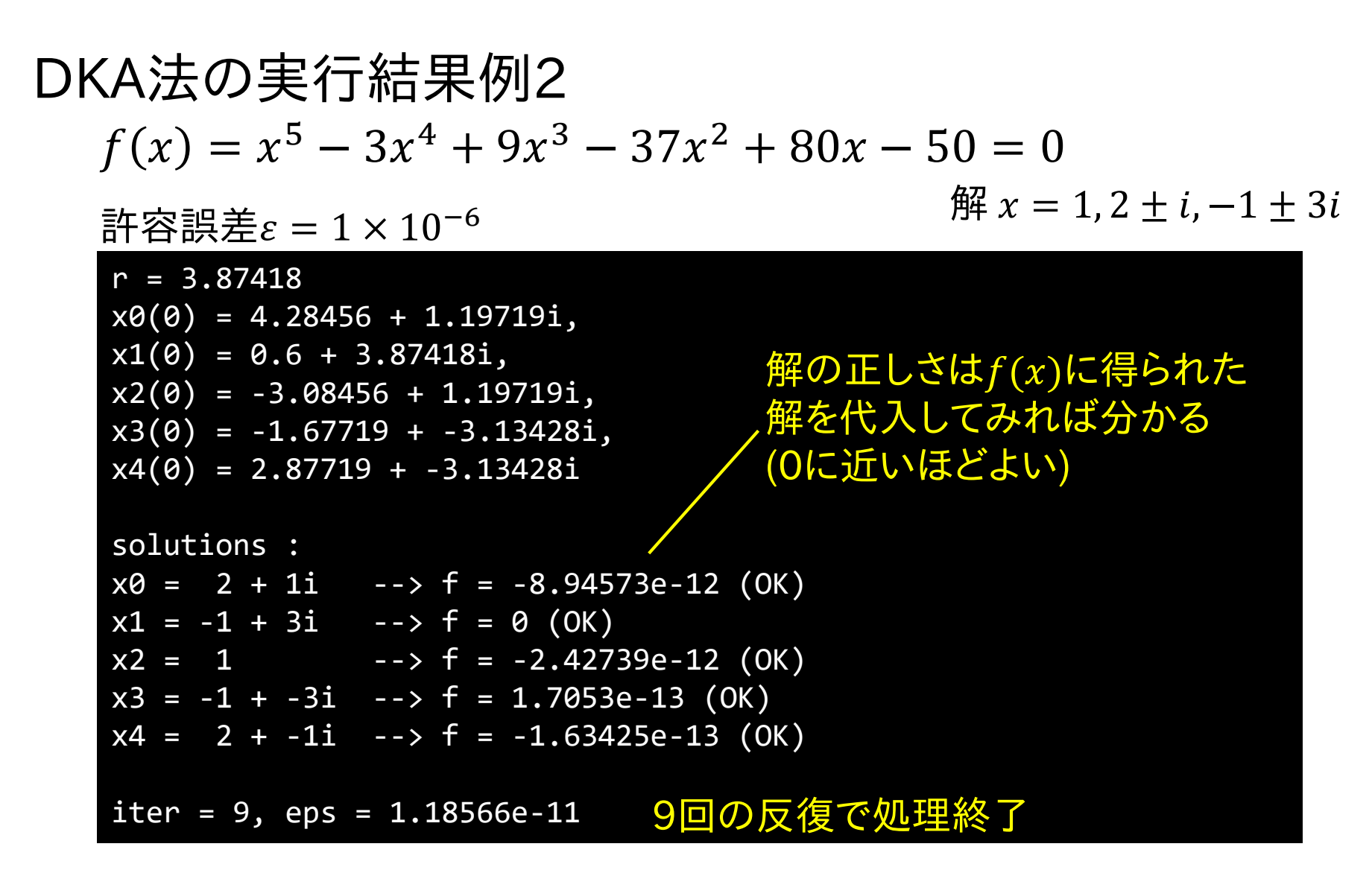

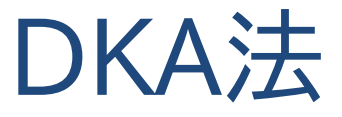

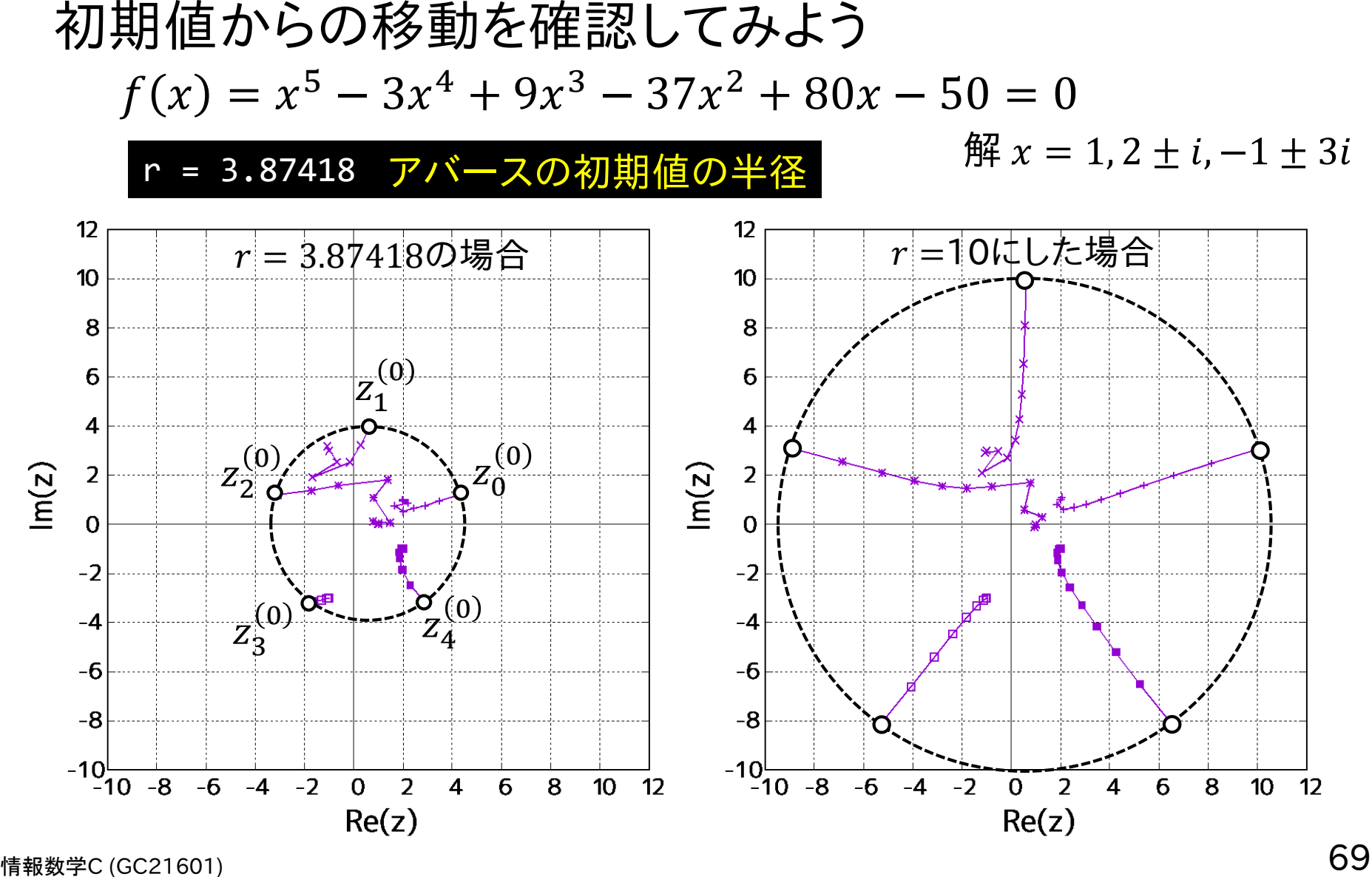

### 講義のまとめ

- 今日の問題: $f(x) = 0$ となる $x$ は?
- 求根問題の数値計算での解き方  $\mathcal{L}^{\text{max}}_{\text{max}}$ 
	- 反復計算で解けるけど効率を上げるにはどうすべきか
- 2分法,ニュートン法
	- 区間を分割する方法と微分を用いる方法
- 収束性と初期値
	- 重根,縮小写像の定理,1次収束と2次収束
- ホーナー法,DKA法
	- 多項式の場合の数値計算法 $\mathcal{L}_{\text{max}}$

# Appendix (以降のページは補足資料です)

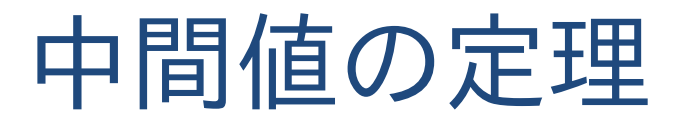

#### 中間値の定理

閉区間[ $a$ , $b$ ]で連続な関数 $f(x)$ について,  $f(a) \neq f(b)$ ならば, $f(a) \geq f(b)$ の間の任意の数kに 対して,  $f(c) = k \geq k$ る $c$   $(a < c < b)$ が存在する

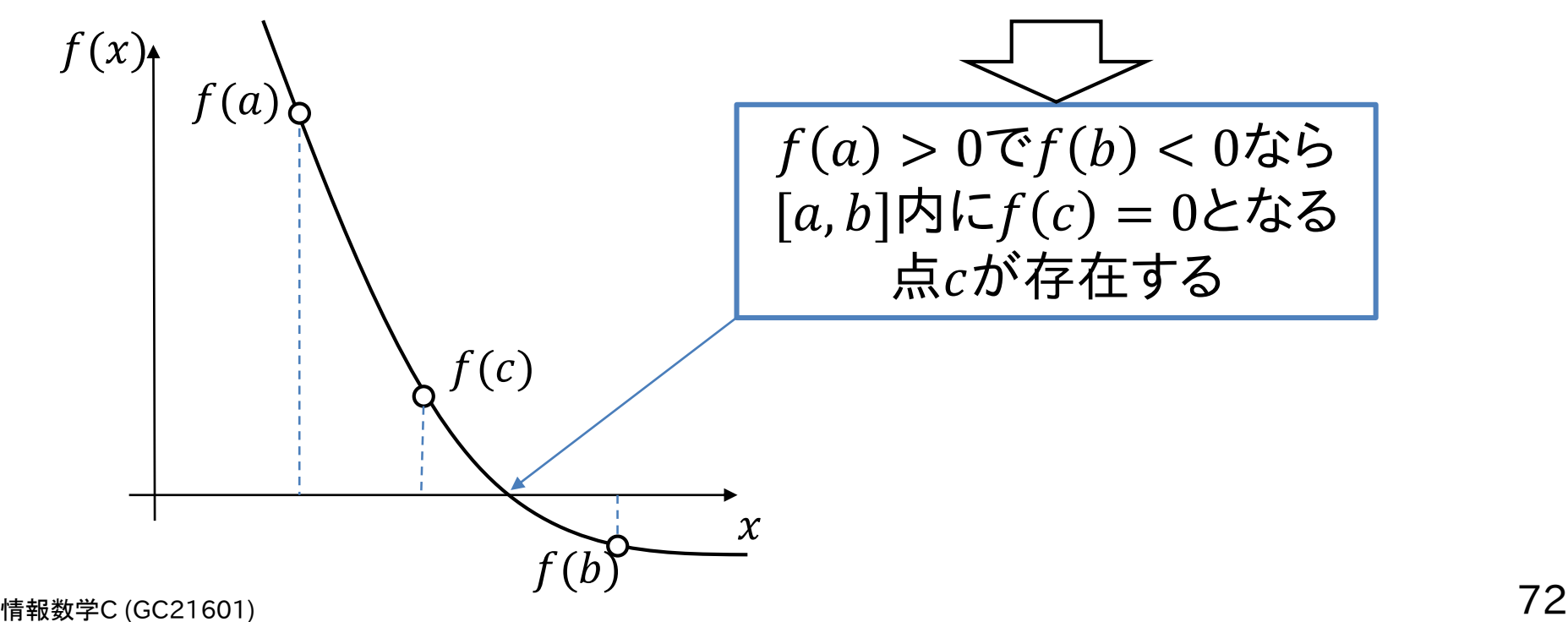
平均値の定理

### 平均値の定理

区間 $[a, b]$ 内で微分可能な関数 $f(x)$ について,  $f(b)-f(a)$  $b-a$  $=f'(c)$ 

となるcが, aとbの間に少なくとも1つは存在する

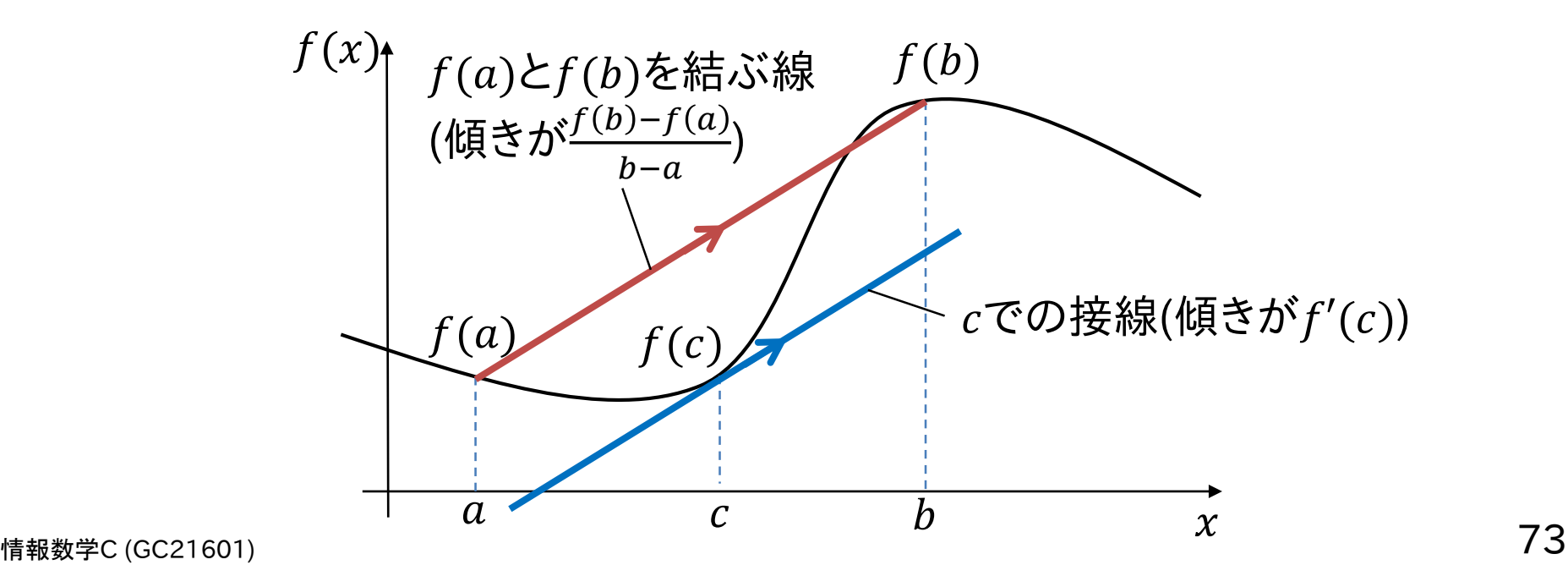

# C++のcomplex型について

## C++では複素数を扱うための型が用意されている

#include <complex>// 複素数

complex<double> x; x = complex<double>(1, 2); // 1+2iが代入される cout  $\langle x \rangle$  x.real()  $\langle x \rangle$  + "  $\langle x \rangle$  x.imag()  $\langle x \rangle$  "i"  $\langle x \rangle$  endl; complex<double> y, z;  $y = complex$  double  $(2, 3)$ z = x + y; // 複素数同士の四則演算も可能

#### なおサンプルプログラムでは以下のように double型の複素数を定義して使っている

typedef complex<double> complexf; // double型の複素数を定義

組立除法による係数計算

組立除法 : 多項式を1次式で割ったときの商と余りを求める方法

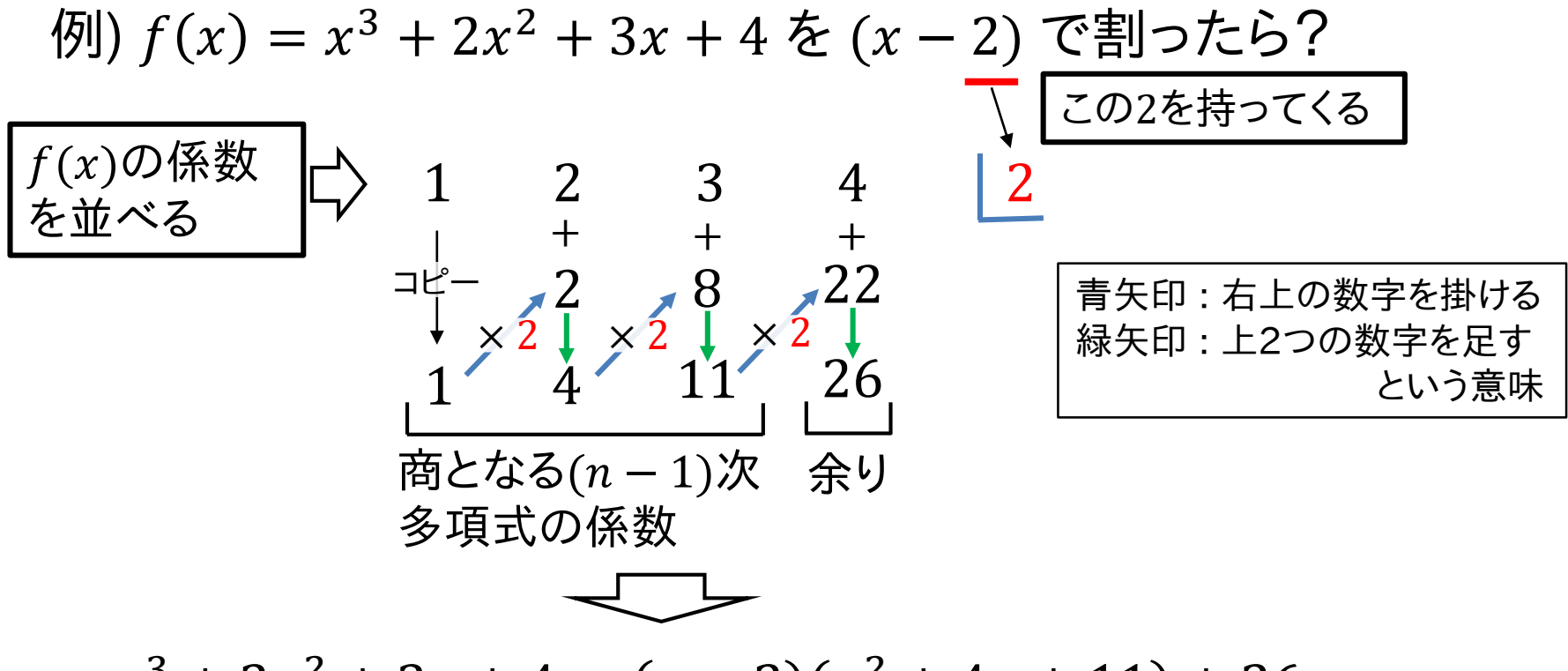

 $x^3 + 2x^2 + 3x + 4 = (x - 2)(x^2 + 4x + 11) + 26$ 

組立除法による係数計算

組立除法を使って $(x - a)$ に関する多項式に変換  $\mathcal{F}(x) = x^3 + 2x^2 + 3x + 4$  を  $(x - 2)$  で割ったら,  $(x-2)(x^2+4x+11)+26$  $\Rightarrow$   $x^2 + 4x + 11$ を更に $(x - 2)$ で割ったら? マト  $(x-2)((x-2)(x+6)+23)+26$  $\leftarrow$   $(x+6)$ を $(x-2)+8$ とすると  $(x-2)((x-2)((x-2)+8)+23)+26$ **← 2)を残したまま展開**  $(x-2)^3 + 8(x-2)^2 + 23(x-2) + 26$  $(x - 2)$ に関する多項式に分解できた!  $P(z)$ をz +  $\frac{c_1}{c_2}$  $= w$ で割っていけば同様にして $\widehat{P}(w)$ を求められる  $\boldsymbol{n}$ 情報数学<sup>C</sup> (GC21601) 76

組立除法による係数計算

#### 組立除法の計算コード例

情報数学<sup>C</sup> (GC21601) 77 void horner(const vector<double> &a, double b, vector<double> &c, double &rm, int n) { rm = a[0]; // 最終的に余りになる c.resize(n); for(int i = 1; i < n+1; ++i){ c[i-1] = rm; // 結果の格納 rm \*= b; rm += a[i]; // 組立除法 } } // 半径算出のための方程式の係数 vector<complexf> cd(n+1, 1.0); // 係数c' double c1n =  $-c[1]$ .real()/n; cd[0] =  $c[0]$ ; double rm; // 組立除法での余り vector<double> a(n+1), tmp(n); // 係数格納用の一時的な変数 for(int i = 0; i <= n; ++i) a[i] = c[i].real();<sup>'</sup> // zの多項式をz+c1/nで割っていくことでwの多項式の係数を求める for(int i =  $n$ ; i > 1; --i){ horner $(a, c1n, tmp, rm, i);$  $cd[i] = rm; a = tmp;$ }  $cd[1] = a[1]+c1n;$ 組立除法による係数 $c^\prime_i$ の計算コード例  $(x - b)$ で割るとして, ×  $b$ の処理と上 2つの数字を足す処理  $(z + c_1/n)$ の設定と  $c'_0 = c_0$ 反復計算用に別の配列a[] に係数を入れておく 組立除法で出てきた余りが  $\hat{P}(w)$ の係数になる